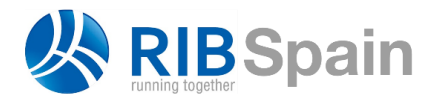

+34 914 483 800 info@rib-software.es [www.rib-software.es](http://www.rib-software.es/)

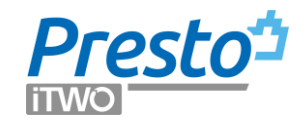

# Presupuesto y certificación con Revit y Presto

*Cómo realizar con Presto el presupuesto y el seguimiento de la ejecución de un proyecto real modelado en BIM desde el punto de vista de la empresa constructora, con el objetivo de ahorrar trabajo a todos los que intervienen, no de ser más BIM que nadie.* 

# El proyecto

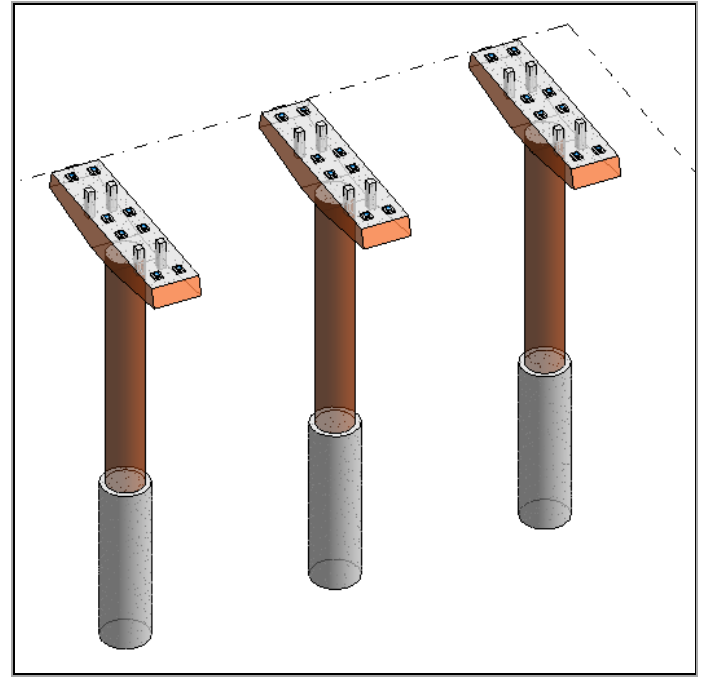

#### *El modelo*

Se trata de una autovía en viaducto apoyado, en pilas sobre pilotes, que se ha adjudicado con un contrato de precio cerrado, es decir, se paga solo la medición de proyecto, en certificaciones mensuales.

Los objetivos del proceso se concretan en:

- Automatizar al máximo la medición a partir del modelo para verificar las mediciones previas, disponer de cifras fiables y obtener un presupuesto.
- En etapa de ejecución, generar las certificaciones utilizando el modelo de la forma que sea más conveniente.

Las condiciones del proyecto que se describe en este documento son reales, incluyendo las características del modelo que se recibe, los requisitos del cliente a la empresa constructora y los cambios que se han sugerido para facilitar el proceso.

# Información recibida

Se recibe un modelo realizado en Revit con tres pilas iguales, con su pilotaje y sus dinteles, modeladas con el nivel de detalle que se considera viable y que se ha demostrado suficiente para los objetivos deseados.

La lista de categorías, familias y tipos del modelo original se puede ver en el Anexo 1.

Se recibe en Excel la lista de las unidades de obra necesarias para presupuestar y certificar la parte recibida del modelo, que se muestra más adelante, codificadas y con sus precios unitarios, incluyendo los criterios de medición que hay que utilizar.

Se recibe la EDT, Estructura de Desglose de Trabajos, exigida por el cliente para el presupuesto, que figura en el Anexo 2. Hay dos capítulos del primer nivel, cada uno de los cuales debe contener las mismas unidades de obra, pero divididas en dos partes que corresponden a dos zonas del proyecto, "TÍPICA " y "ESPECIAL". Las unidades de obra se organizan en los niveles inferiores por subcapítulos basados en unidades funcionales.

Para simular las condiciones, se supone que las pilas 1 y 2 pertenecen a la zona "TÍPICA" y la pila 3 a la zona "ESPECIAL".

No se contempla la planificación, que se realiza con otro programa.

Se recibe una posible secuencia de la ejecución.

#### MES Ejecución

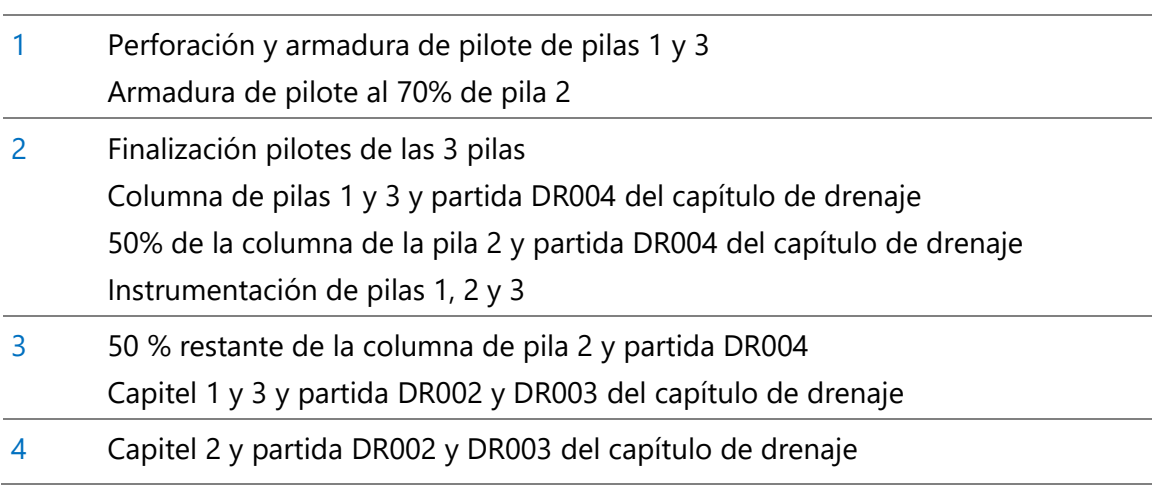

#### **Archivos entregados con este documento**

Autovía Revit 20.RVT Cuadro de precios y plantilla Autovía.Presto Plantilla Autovía ESPECIAL.Presto Autovía.CostItLayout Autovía.CostItLayoutMat

# Trabajos preliminares

*Este documento describe un proceso real. Al analizar el primer modelo recibido se sugirieron algunas buenas prácticas de modelado para facilitar el trabajo posterior, enumeradas más adelante, que ya están aplicadas en el modelo utilizado. El proceso, que se aplica aquí a una pequeña parte del modelo, será idéntico para el proyecto completo.* 

#### **Cuadro de precios y plantillas**

La hoja Excel se convierte a Presto copiando y pegando las columnas con el código, el resumen y el precio unitario, así como la lista de capítulos, obteniéndose el resultado de la imagen después de indentar manualmente las unidades de obra.

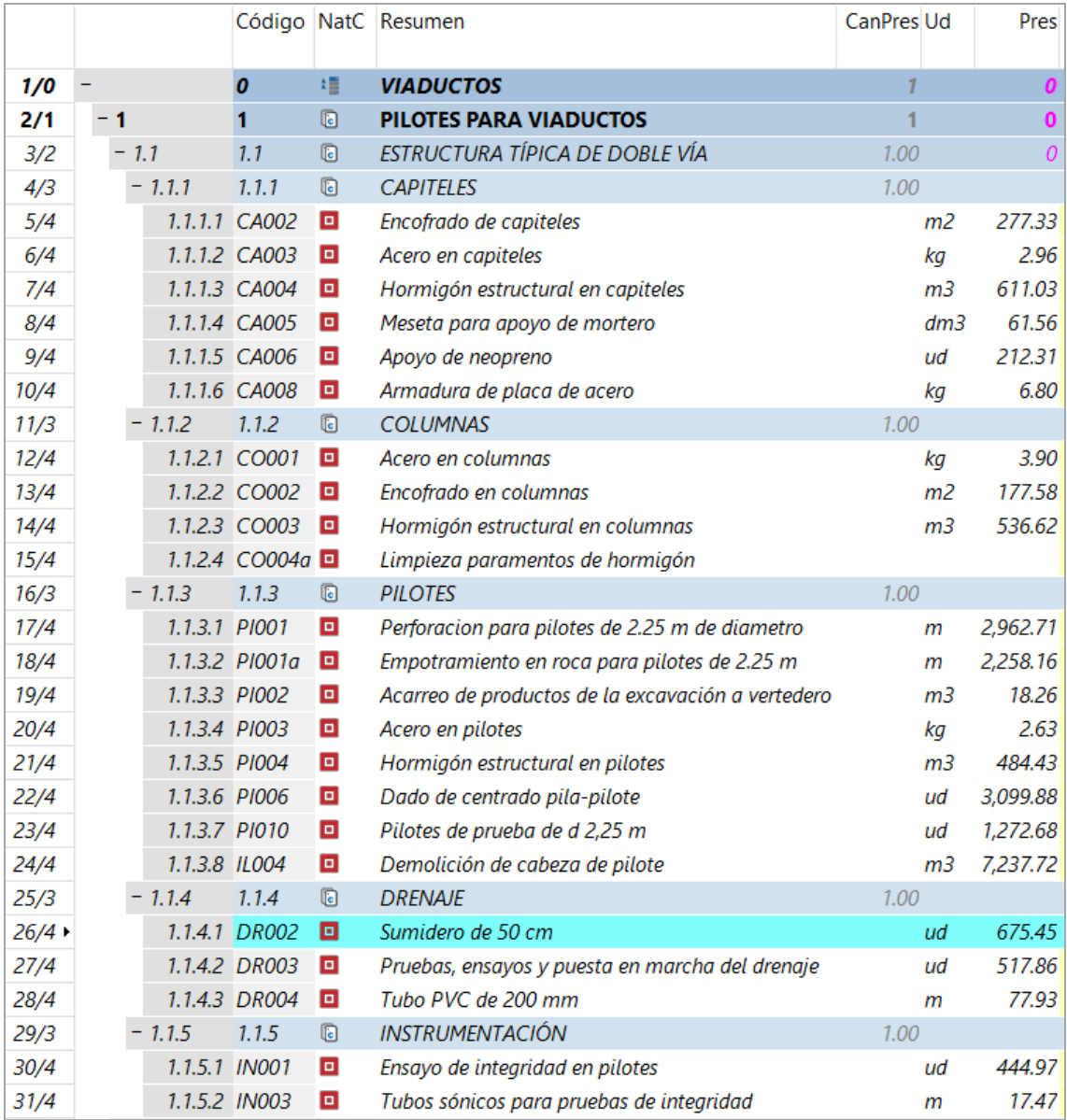

*Cuadro de precios con la estructura del presupuesto (capítulo 1.1)*

Esta obra servirá como cuadro de precios y también como plantilla para reestructurar globalmente el presupuesto.

Se genera una obra similar, pero con los capítulos de la zona "ESPECIAL", "1.2", "1.2.1", etc., que servirá como plantilla para reestructurar esta parte del proyecto.

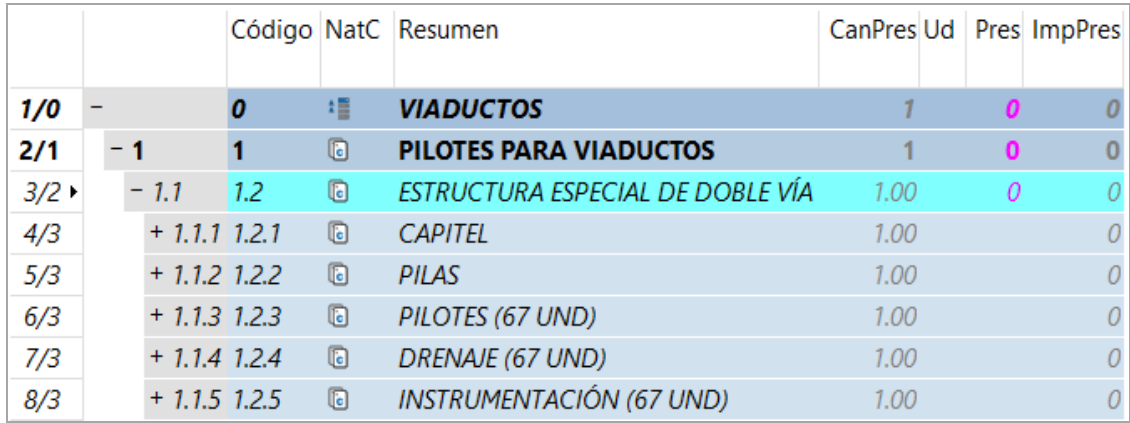

*Estructura de la obra con la plantilla "ESPECIAL"*

*Se recomienda que en el proyecto real el cuadro de precios se realice desde el inicio en Presto para evitar la duplicación de fuentes de datos y el proceso de conversión.*

# **Revisión del modelo**

El modelo recibido se exporta con Cost-It para analizar la estructura, observándose que se puede mejorar fácilmente para alcanzar los objetivos previstos y para cumplir con las normas generales de buenas prácticas:

*Sustituir las familias in situ, que generan un tipo distinto por cada elemento, por familias cargables.*

*Asignar los pilotes a la categoría "Cimentación estructural" de Revit para separarlos con más facilidad del resto de la estructura.*

*Cómo forma de asignar automáticamente los componentes del proyecto a las dos zonas crear una rejilla con ejes 1, 2, 3.*

*Usar un sistema homogéneo de nombres de tipos, como "Pilote 2250" y "Pila 1750" en lugar de "Pilote" y "1750".* 

*Para facilitar la medición del encofrado es conveniente crear dos materiales "Encofrado dintel" y "Encofrado pila", con los códigos de unidad de obra en el campo "Nota clave", y aplicarlo como pintura a las caras adecuadas de ambos elementos. Para descontar el encofrado de la superficie de apoyo del dintel se creará en el mismo un pequeño rebaje o resalto circular, al que no se aplica pintura.*

El modelo adjunto a este documento en el que se va a continuar el trabajo tiene ya incorporados estos cambios. La lista de categorías, familias y tipos tras los cambios recomendados figura en la siguiente tabla.

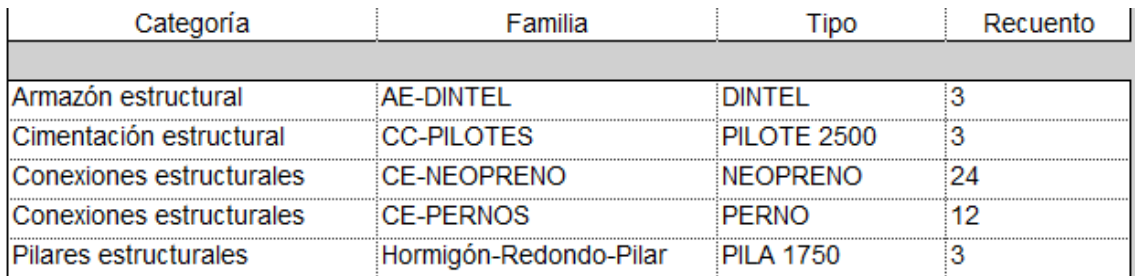

#### Además, se comunica al cliente:

*Utilizar los mismos nombres en los distintos documentos, "Apoyo" y "NEOPRENO", "Bloqueador" y "PERNO", "Capitel" y "DINTEL", "PILAS" y ""Columnas".*

*Se avisa de que el acarreo de la roca excavada no figura en los criterios de medición recibidos.*

#### **Exportación inicial**

Exporte el modelo con Cost-It aplicando la configuración de defecto, sin ningún tipo de asignación, y seleccionando el capítulo completo de materiales.

|  | ID | Categoría                                   | Etiqueta | Sub | Elementos | Código | Materiales | Color       | Unidad | Medida                         |
|--|----|---------------------------------------------|----------|-----|-----------|--------|------------|-------------|--------|--------------------------------|
|  |    | 7 Ø 2001300 Cimentación estructural         | Model    |     |           |        |            | 12578303 m3 |        | <b>Volumen</b><br>$\checkmark$ |
|  |    | 8   2001320 Armazón estructural             | Model    |     |           |        |            | 12580351 m3 |        | Volumen<br>$\checkmark$        |
|  |    | 12 2001330 Pilares estructurales            | Model    |     |           |        |            | 12582906 m3 |        | Volumen<br>$\checkmark$        |
|  |    | 31 Ø 2009030 Conexiones estructurales Model |          |     | 36        |        |            | 12582898 lu |        | Número<br>$\checkmark$         |

*Configuración para la exportación inicial*

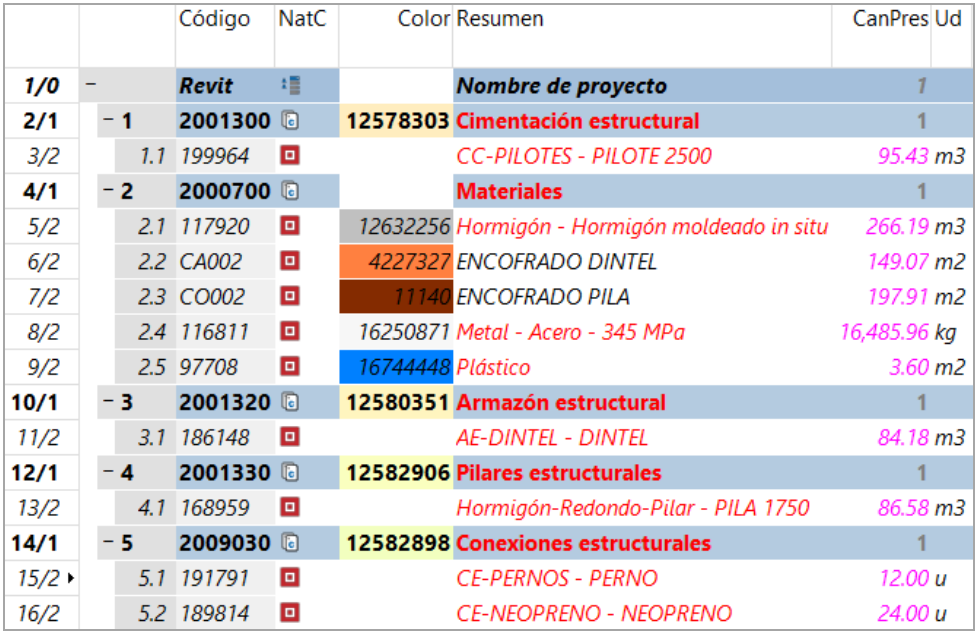

*Resultado de la exportación con el modelo corregido*

Esta exportación básica es fundamental para comprobar la adecuación general del modelo y revisar las mediciones fundamentales.

Aparecen en rojo todos los conceptos que todavía no tienen un código de unidad de obra asignado, ya que se asignará en el momento de la exportación.

# Generación de las unidades de obra

Las unidades de obra que se desea generar a partir del modelo y sus criterios de medición vienen definidas en la tabla siguiente.

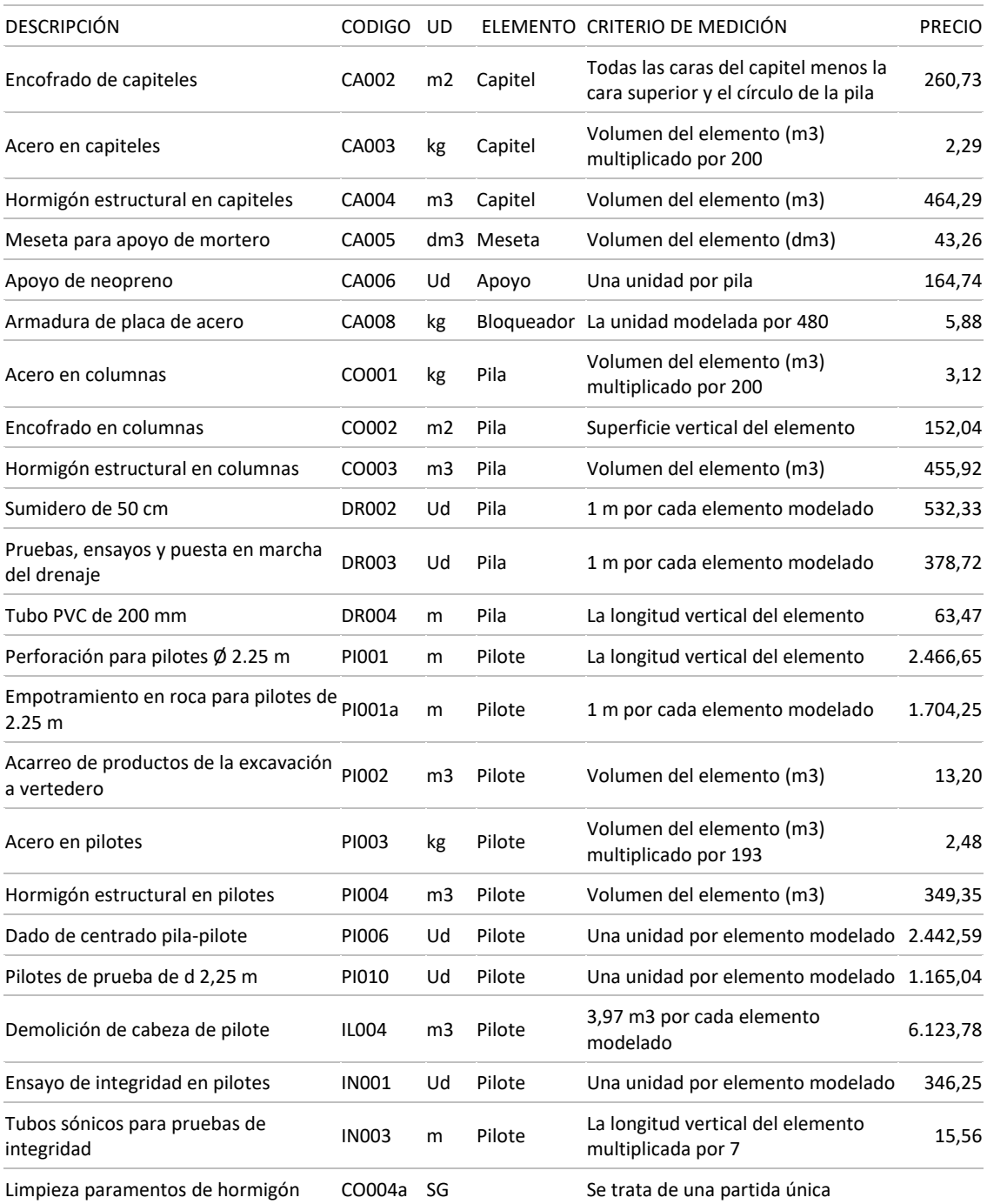

Los códigos y los criterios de medición se introducen en la pestaña de configuración de categorías Cost-It para aplicarlos automáticamente cada vez que se reciba una nueva versión del modelo, sin necesidad de introducirlos dentro del modelo mismo.

| ∸   |                 | ID      | Categoría                       | Elementos | Código        | M Mostrar las categorias internas de Revit ida |          |                |                              |
|-----|-----------------|---------|---------------------------------|-----------|---------------|------------------------------------------------|----------|----------------|------------------------------|
| 7   | $\checkmark$    | 2001300 | Cimentación estructural         | 3         | "PI001"       |                                                | 12578303 | m              | Longitud.(L)<br>$\check{~}$  |
| 8   | $\checkmark$    | 2001300 | Cimentación estructural         | 3         | "PI001a"      | ٦                                              | 12578303 | u              | Número<br>$\checkmark$       |
| 9   | $\checkmark$    | 2001300 | Cimentación estructural         | 3         | "PI002"       | $\Box$                                         | 12578303 | m <sub>3</sub> | $\checkmark$<br>Volumen      |
| 10  | ✓               | 2001300 | Cimentación estructural         | 3         | "PI002"       | П                                              | 12578303 | u              | $\checkmark$<br>Usuario      |
| 11  | $\checkmark$    | 2001300 | Cimentación estructural         | 3         | "PI003"       | П                                              | 12578303 | kg             | $\checkmark$<br>Usuario      |
| 12  | ☑               | 2001300 | Cimentación estructural         | 3         | "PI004"       | П                                              | 12578303 | m <sub>3</sub> | $\checkmark$<br>Volumen      |
| 13  | ▽               | 2001300 | Cimentación estructural         | 3         | "PI006"       | П                                              | 12578303 | u              | $\checkmark$<br>Número       |
| 14  | $\checkmark$    | 2001300 | Cimentación estructural         | 3         | "PI010"       | П                                              | 12578303 | u              | Número<br>$\checkmark$       |
| 15  | $\checkmark$    | 2001300 | Cimentación estructural         | 3         | "IL004"       | $\Box$                                         | 12578303 | m <sub>3</sub> | $\checkmark$<br>Usuario      |
| 16  | $\checkmark$    | 2001300 | Cimentación estructural         | 3         | "IN001"       | П                                              | 12578303 | u              | $\checkmark$<br>Número       |
| 17  | ✓               | 2001300 | Cimentación estructural         | 3         | "IN003"       | □                                              | 12578303 | m              | $\checkmark$<br>Usuario      |
| 18  | ✓               | 2001320 | Armazón estructural             | 3         | "CA004"       | $\checkmark$                                   | 12580351 | m <sub>3</sub> | $\checkmark$<br>Volumen      |
| 19  | $\checkmark$    | 2001320 | Armazón estructural             | 3         | "CA003"       | $\Box$                                         | 12580351 | Kg             | $\checkmark$<br>Usuario      |
| 22  | ▽               | 2001330 | Pilares estructurales           | 3         | "CO001"       | $\checkmark$                                   | 12582906 | Kg             | $\checkmark$<br>Usuario      |
| 23  | ✓               | 2001330 | Hormigón en estructura          | 3.        | "CO003"       | П                                              | 12582906 | m <sub>3</sub> | $\checkmark$<br>Volumen      |
| 24  | $\checkmark$    | 2001330 | Pilares estructurales           | 3         | "DR002"       | П                                              | 12582906 | u              | Número<br>$\checkmark$       |
| 25  | $\checkmark$    | 2001330 | Pilares estructurales           | 3         | "DR003"       | $\Box$                                         | 12582906 | u              | Número<br>$\checkmark$       |
| 26  | $\checkmark$    | 2001330 | Pilares estructurales           | 3         | "DR004"       | П                                              | 12582906 | m              | $\checkmark$<br>Longitud.(L) |
| 41  | ✓               | 2009030 | Conexiones estructurales        | 36        | // Meseta     | □                                              | 12582898 | dm3            | Usuario<br>$\checkmark$      |
| 42  | ✓               | 2009030 | Conexiones estructurales        | 36        | // Apoyo      | П                                              | 12582898 | u              | $\checkmark$<br>Número       |
| 43  | $\checkmark$    | 2009030 | Conexiones estructurales        | 36        | // Bloqueador | П                                              | 12582898 | kg             | $\checkmark$<br>Usuario      |
| 138 | $\triangledown$ |         | 2003101 Información de proyecto | 1         | "CO004a"      |                                                |          | u              | $\checkmark$<br>Número       |

*Configuración de la medición*

Cada categoría se duplica las veces necesarias para las unidades de obra, introduciendo el código y el criterio de medición.

Las columnas con los criterios de medición de usuario se describen más adelante.

- Se usa la categoría "Información de proyecto", que existe sólo una vez en cualquier modelo, para añadir la medición de partidas únicas en todo el proyecto, como la limpieza.
- Se marcan las dos categorías "Pilares estructurales" y "Armazón estructural", que contienen encofrados, para que se contabilicen como material.

# **Scripts de filtrado**

Como los elementos de la categoría "Conexiones estructurales" de los tipos "NEOPRENO" y "PERNO" se miden con criterios de medición distintos se crea un script para filtrar los elementos de cada unidad de obra.

```
// Apoyo NEOPRENO
Result = null;if (\frac{5}{1}ipo]$ == "NEOPRENO")
{
   Result = "CA006";}
```

```
// Meseta NEOPRENO
Result = null;if ($[Tipo]$ == "NEOPRENO")
{
   Result = "CA005":}
// Bloqueador PERNO
Result = null;if ($[Tipo]$ == "PERNO")
{
   Result = "CA008";
}
```
La primera línea tras el comentario impide que se midan con ese código los tipos que no cumplen la condición. Después se pregunta el nombre del tipo y se asigna el código de unidad de obra.

El filtro se puede comprobar visualmente usando la opción "Filtrar por script" en la línea en la pestaña de categorías.

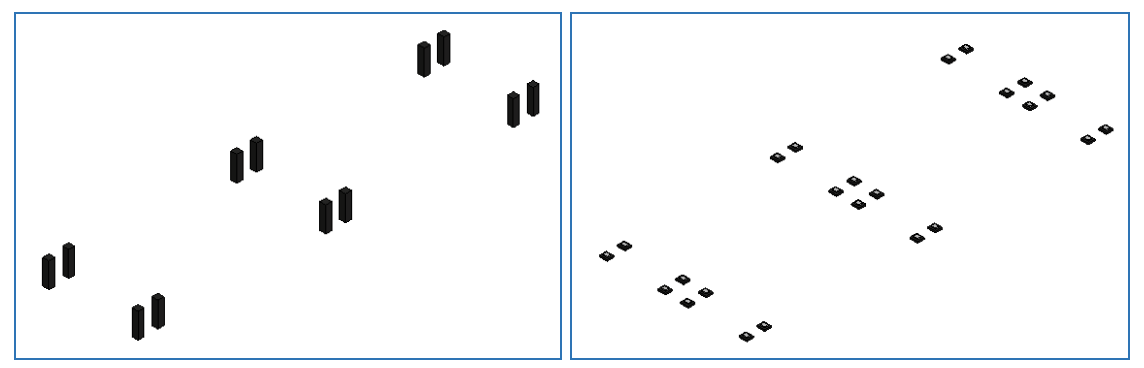

*Vistas filtrada por los scripts de PERNOS y de NEOPRENO*

Este mismo sistema se aplica en todos los demás casos en que hubiera que aplicar criterios de medición distintos a los tipos o elementos de una misma categoría.

# Criterios de medición de usuario

Cuando el criterio de medición no coincide con alguno de los predefinidos se elige el tipo "Usuario" y se utilizan las columnas a la derecha de la categoría.

| Código        | Medida         | $\overline{\phantom{a}}$ | Unidad     | N | Longitud | Anchura                     | Altura                                | Fórmula |
|---------------|----------------|--------------------------|------------|---|----------|-----------------------------|---------------------------------------|---------|
| // Meseta     | Usuario        |                          | $\vee$ dm3 |   | Volumen  | 1000                        |                                       |         |
| // Bloqueador | Usuario        |                          | $\vee$ kg  |   | 455.46   |                             |                                       |         |
| "IN003"       | Usuario        |                          | $\vee$ m   |   |          | Elevación en parte superior | Elevación en parte inferior   c-d     |         |
| "PI003"       | <b>Usuario</b> |                          | $\vee$ kg  |   | Volumen  | 193                         |                                       |         |
| "CO001"       | Usuario        |                          | $\vee$ Kg  |   | Volumen  | 200                         |                                       |         |
| "IL004"       | Usuario        |                          | $\vee$ m3  |   | 3.97     |                             |                                       |         |
| "CA004"       | Usuario        |                          | ⊻∥Kg       |   | Volumen  | 200                         |                                       |         |
| "PI002"       | <b>Usuario</b> | ⊻lu                      |            |   | Volumen  | Elevación en parte superior | Elevación en parte inferior   b/(c-d) |         |

*Criterios de medición de usuario*

#### PI002

• El volumen de roca excavado del pilote para su transporte a vertedero se calcula dividiendo el volumen por la altura, calculada como diferencia entre las cotas superior e inferior del elemento, para obtener el área en planta, que no es necesario multiplicar por la altura ya que es 1 m.

#### IL004

• La demolición de la cabeza del pilote tiene un volumen fijo que se introduce como una dimensión.

#### PI003, CO001, CA004

• El acero se mide en kg, con la cuantía en una dimensión y el volumen en otra.

#### IN003

• Los tubos sónicos son siete, de la misma longitud del pilote.

#### Meseta o neopreno

• Para obtener la medición en dm3 se multiplica el volumen por 1000.

#### Bloqueador o perno

• Tiene un peso fijo.

#### Exportación

No es necesario exportar el capítulo de materiales, ya que se exportarán al estar marcadas las categorías que los contienen, como se ve en la pestaña de configuración, más arriba.

Hay que activar la opción para generar las referencias espaciales, ya que el grupo al que pertenece cada pila se obtendrá a partir de la rejilla.

Además de las líneas de medición se marcan los parámetros de tipos y materiales para tener esa información disponible en el presupuesto.

*Realice la exportación a medida que va introduciendo los criterios de medición descritos más arriba y revise el resultado hasta que coincida con la imagen siguiente.*

La imagen muestra el código, tipo, cantidad y unidad de medida de cada unidad de obra generada. La columna" SumaN" contiene el número de elementos o líneas de medición asignadas a cada una.

|                      |        | Código       | NatC           | Resumen                              | CanPres Ud    | SumaN |
|----------------------|--------|--------------|----------------|--------------------------------------|---------------|-------|
| 1/0                  |        | <b>Revit</b> | 缙              | Nombre de proyecto                   | 1             |       |
| 2/1                  | $-1$   | 2001300      | ū              | Cimentación estructural              | 1             |       |
| 3/2                  | 1.1    | <b>PI001</b> | o              | <b>CC-PILOTES - PILOTE 2500</b>      | 24.00 m       | 3.00  |
| 4/2                  | 1.2    | PI001a       | o              | <b>CC-PILOTES - PILOTE 2500</b>      | 3.00 u        | 3.00  |
| 5/2                  | 1.3    | PI002        | o              | <b>CC-PILOTES - PILOTE 2500</b>      | 107.37 m3     | 6.00  |
| 6/2                  | 1.4    | PI003        | o              | <b>CC-PILOTES - PILOTE 2500</b>      | 18,417.99 kg  | 3.00  |
| 7/2                  | 1.5    | PI004        | o              | <b>CC-PILOTES - PILOTE 2500</b>      | 95.43 m3      | 3.00  |
| 8/2                  | 1.6    | <b>PI006</b> | o              | <b>CC-PILOTES - PILOTE 2500</b>      | 3.00 u        | 3.00  |
| 9/2                  | 1.7    | <b>PIO10</b> | o              | <b>CC-PILOTES - PILOTE 2500</b>      | 3.00 u        | 3.00  |
| 10/2                 | 1.8    | <b>ILO04</b> | o              | <b>CC-PILOTES - PILOTE 2500</b>      | $11.91 \, m3$ | 3.00  |
| 11/2                 | 1.9    | <b>IN001</b> | o              | <b>CC-PILOTES - PILOTE 2500</b>      | 3.00 u        | 3.00  |
| 12/2                 |        | 1.10 IN003   | o              | <b>CC-PILOTES - PILOTE 2500</b>      | 168.00 m      | 3.00  |
| 13/1                 | - 2    | 2001320      | $\Box$         | Armazón estructural                  | 1             |       |
| 14/2                 | $+2.1$ | CA004        | o              | <b>AE-DINTEL - DINTEL</b>            | 84.18 m3      | 3.00  |
| 15/2                 | 2.2    | CA003        | o              | <b>AE-DINTEL - DINTEL</b>            | 16,836.00 Kg  | 3.00  |
| 16/1                 | - 3    | 2000700      | ū              | <b>Materiales</b>                    | 1             |       |
| 17/2                 | 3.1    | 117920       | o              | Hormigón - Hormigón moldeado in situ | 170.76 m3     | 6.00  |
| 18/2                 | 3.2    | CA002        | o              | <b>ENCOFRADO DINTEL</b>              | 149.07 m2     | 3.00  |
| $19/2$ $\rightarrow$ | 3.3    | CO002        | o              | <b>ENCOFRADO PILA</b>                | 197.91 m2     | 3.00  |
| 20/1                 | 4      | 2001330      | ū              | <b>Pilares estructurales</b>         | 1             |       |
| 21/2                 | $+4.1$ | CO001        | ▣              | Hormigón-Redondo-Pilar - PILA 1750   | 17,316.00 Kg  | 3.00  |
| 22/2                 | 4.2    | CO003        | $\blacksquare$ | Hormigón-Redondo-Pilar - PILA 1750   | 86.58 m3      | 3.00  |
| 23/2                 | 4.3    | <b>DR002</b> | o              | Hormigón-Redondo-Pilar - PILA 1750   | 3.00 u        | 3.00  |
| 24/2                 | 4.4    | <b>DR003</b> | $\blacksquare$ | Hormigón-Redondo-Pilar - PILA 1750   | 3.00 u        | 3.00  |
| 25/2                 | 4.5    | <b>DR004</b> | o              | Hormigón-Redondo-Pilar - PILA 1750   | 36.00 m       | 3.00  |
| 26/1                 | $-5$   | 2009030      | $\circledcirc$ | <b>Conexiones estructurales</b>      | 1             |       |
| 27/2                 | 5.1    | CA008        | o              | <b>CE-PERNOS - PERNO</b>             | 5,465.52 kg   | 12.00 |
| 28/2                 | 5.2    | CA005        | o              | <b>CE-NEOPRENO - NEOPRENO</b>        | 480.00 dm3    | 24.00 |
| 29/2                 | 5.3    | CA006        | o              | <b>CE-NEOPRENO - NEOPRENO</b>        | 24.00 u       | 24.00 |
| 30/1                 | 6      | 2003101      | o              | Información de proyecto              | 1             |       |
| 31/2                 | 6.1    | CO004a       | o              | Información de proyecto              | 1.00 u        | 1.00  |

*Resultado de la exportación*

Asignando 1,00 € como precio de cada unidad de obra se obtiene rápidamente un importe ficticio pero que permite comparar fácilmente versiones sucesivas del modelo o de la hoja de configuración.

Las dos unidades de obra del dintel y la pila, cuya columna "Material" estaba marcada, contienen el desglose en materiales, que desaparecerá al actualizar del cuadro de precios, quedando sólo los del capítulo de materiales.

El hormigón que aparece como material, el único elemento sin código del presupuesto, se puede eliminar directamente, ya que aparecerá medido en unidades de obra separadas.

*Para calcular con más precisión el volumen de las mesetas para el apoyo del neopreno. medido en dm3, es conveniente aumentar el valor del campo "RedParc" del concepto a cuatro o cinco decimales. Este cambio se puede hacer o deshacer a voluntad, ya que internamente Presto guarda todas las cifras de que dispone,* 

*aunque en cada momento calcula con las cifras redondeadas como se haya especificado.*

# Actualización de textos y precios

Para actualizar desde el cuadro de precios se debe activar la opción "Mantener datos de identificación del concepto", para no perder los datos de identificación BIM, y marcar sólo la información que se desea tomar del cuadro, para que no elimine o altere los parámetros y otros valores ya existentes.

|                      |               | Código       |                | NatC Resumen                                      | CanPres Ud        | Pres         | <b>ImpPres</b>        |
|----------------------|---------------|--------------|----------------|---------------------------------------------------|-------------------|--------------|-----------------------|
| 1/0                  |               | Revit        | 缰              | Nombre de proyecto                                | $\overline{1}$    |              | 648,043.02 648,043.02 |
| 2/1                  | $-1$          | 2001300 8    |                | Cimentación estructural                           | 1                 |              | 278,097.36 278,097.36 |
| 3/2                  | 1.1           | PI001        | o              | Perforacion para pilotes de 2.25 m de diametro    | 24.00 m           | 2,962.71     | 71,105.04             |
| 4/2                  | 1.2           | PI001a       | $\Box$         | Empotramiento en roca para pilotes de 2.25 m      | 3.00 <sub>m</sub> | 2,258.16     | 6,774.48              |
| 5/2                  | 1.3           | PI002        | o              | Acarreo de productos de la excavación a vertedero | 107.37 m3         | 18.26        | 1,960.58              |
| 6/2                  | 1.4           | <b>PI003</b> | $\blacksquare$ | Acero en pilotes                                  | 18,417.99 kg      | 2.63         | 48,439.31             |
| 7/2                  | 1.5           | PI004        | o              | Hormigón estructural en pilotes                   | $95.43 \, m3$     | 484.43       | 46,229.15             |
| 8/2                  | 1.6           | PI006        | o              | Dado de centrado pila-pilote                      | 3.00 ud           | 3,099.88     | 9,299.64              |
| 9/2                  | 1.7           | PI010        | $\Box$         | Pilotes de prueba de d 2,25 m                     | 3.00 u d          | 1,272.68     | 3,818.04              |
| 10/2                 | 1.8           | <b>IL004</b> | $\Box$         | Demolición de cabeza de pilote                    | 11.91 m3          | 7,237.72     | 86,201.25             |
| 11/2                 | 1.9           | <b>IN001</b> | o              | Ensayo de integridad en pilotes                   | 3.00 u d          | 444.97       | 1,334.91              |
| 12/2                 |               | 1.10 IN003   | o              | Tubos sónicos para pruebas de integridad          | 168.00 m          | 17.47        | 2,934.96              |
| 13/1                 | $-2$          | 2001320      |                | Armazón estructural                               | 1                 |              | 101,271.07 101,271.07 |
| 14/2                 | 2.1           | CA004        | o              | Hormigón estructural en capiteles                 | 84.18 m3          | 611.03       | 51,436.51             |
| 15/2                 | $2.2^{\circ}$ | CA003        | o              | Acero en capiteles                                | 16,836.00 kg      | 2.96         | 49,834.56             |
| 16/1                 | $-3$          | 2000700 图    |                | <b>Materiales</b>                                 | 1                 | 76,486.44    | 76,486.44             |
| 17/2                 | 3.1           | CA002        | o              | Encofrado de capiteles                            | 149.07 m2         | 277.33       | 41,341.58             |
| 18/2                 | 3.2           | CO002        | o              | Encofrado en columnas                             | 197.91 m2         | 177.58       | 35,144.86             |
| 19/1                 | $-4$          | 2001330 8    |                | <b>Pilares estructurales</b>                      | 1                 |              | 120,378.37 120,378.37 |
| 20/2                 | 4.1           | CO001        | $\Box$         | Acero en columnas                                 | 17,316.00 kg      | 3.90         | 67,532.40             |
| 21/2                 | 4.2           | CO003        | $\Box$         | Hormigón estructural en columnas                  | 86.58 m3          | 536.62       | 46,460.56             |
| 22/2                 | 4.3           | <b>DR002</b> | $\blacksquare$ | Sumidero de 50 cm                                 | 3.00 ud           | 675.45       | 2,026.35              |
| 23/2                 | 4.4           | <b>DR003</b> | o              | Pruebas, ensayos y puesta en marcha del drenaje   | 3.00 ud           | 517.86       | 1,553.58              |
| 24/2                 | 4.5           | <b>DR004</b> | o              | Tubo PVC de 200 mm                                | 36.00 m           | 77.93        | 2,805.48              |
| 25/1                 | $-5$          | 2009030 8    |                | <b>Conexiones estructurales</b>                   | 1                 | 71,809.78    | 71,809.78             |
| 26/2                 | 5.1           | CA008        | $\Box$         | Armadura de placa de acero                        | 5,465.52 kg       | 6.80         | 37,165.54             |
| 27/2                 | 5.2           | CA005        | $\Box$         | Meseta para apoyo de mortero                      | 480.00 dm3        | 61.56        | 29,548.80             |
| 28/2                 | 5.3           | CA006        | o              | Apoyo de neopreno                                 | 24.00 ud          | 212.31       | 5,095.44              |
| 29/1                 | 6             | 2003101 3    |                | Información de proyecto                           | 1                 | $\mathbf{0}$ | $\bf{0}$              |
| $30/2$ $\rightarrow$ | 6.1           | CO004a       | ▣              | Limpieza paramentos de hormigón                   | 1.00              |              | 0                     |

*Resultado de la actualización*

Al actualizar este resultado respecto del cuadro de precios se sustituyen los nombres de los tipos por las unidades de obra y se añaden los precios, obteniendo el importe total.

En las líneas de medición de cada unidad de obra se muestran los campos de dimensiones en los que se basa el cálculo de la cantidad y los que figuran a título informativo, en gris.

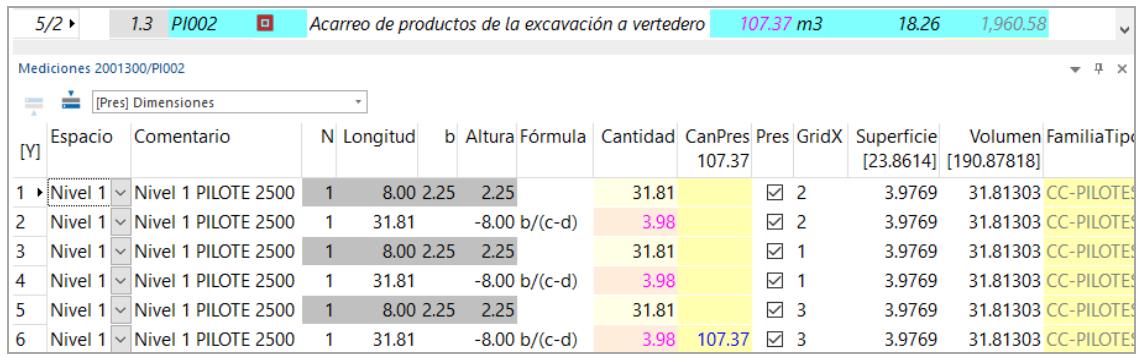

*Líneas de medición del acarreo de tierras de la excavación*

# Reestructurar el presupuesto

Para reclasificar el presupuesto en la EDT requerida se utiliza como plantilla el mismo cuadro de precios.

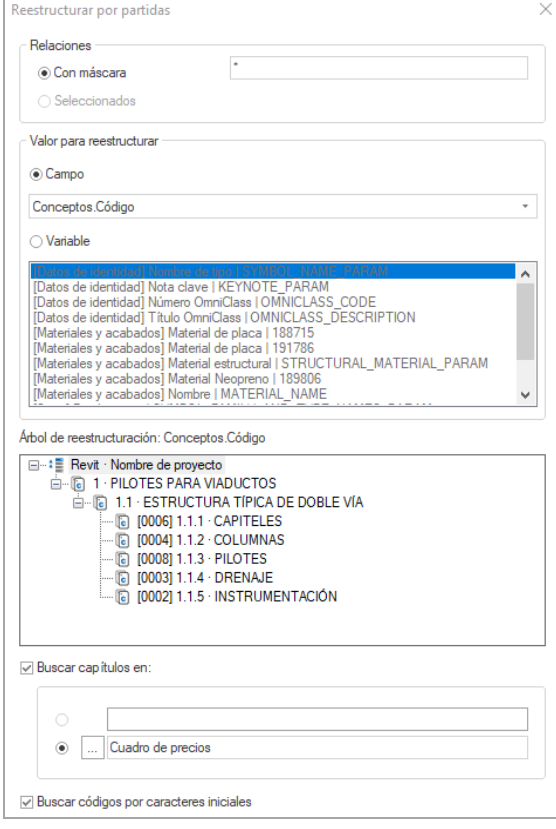

*Opciones de reestructurar por partidas*

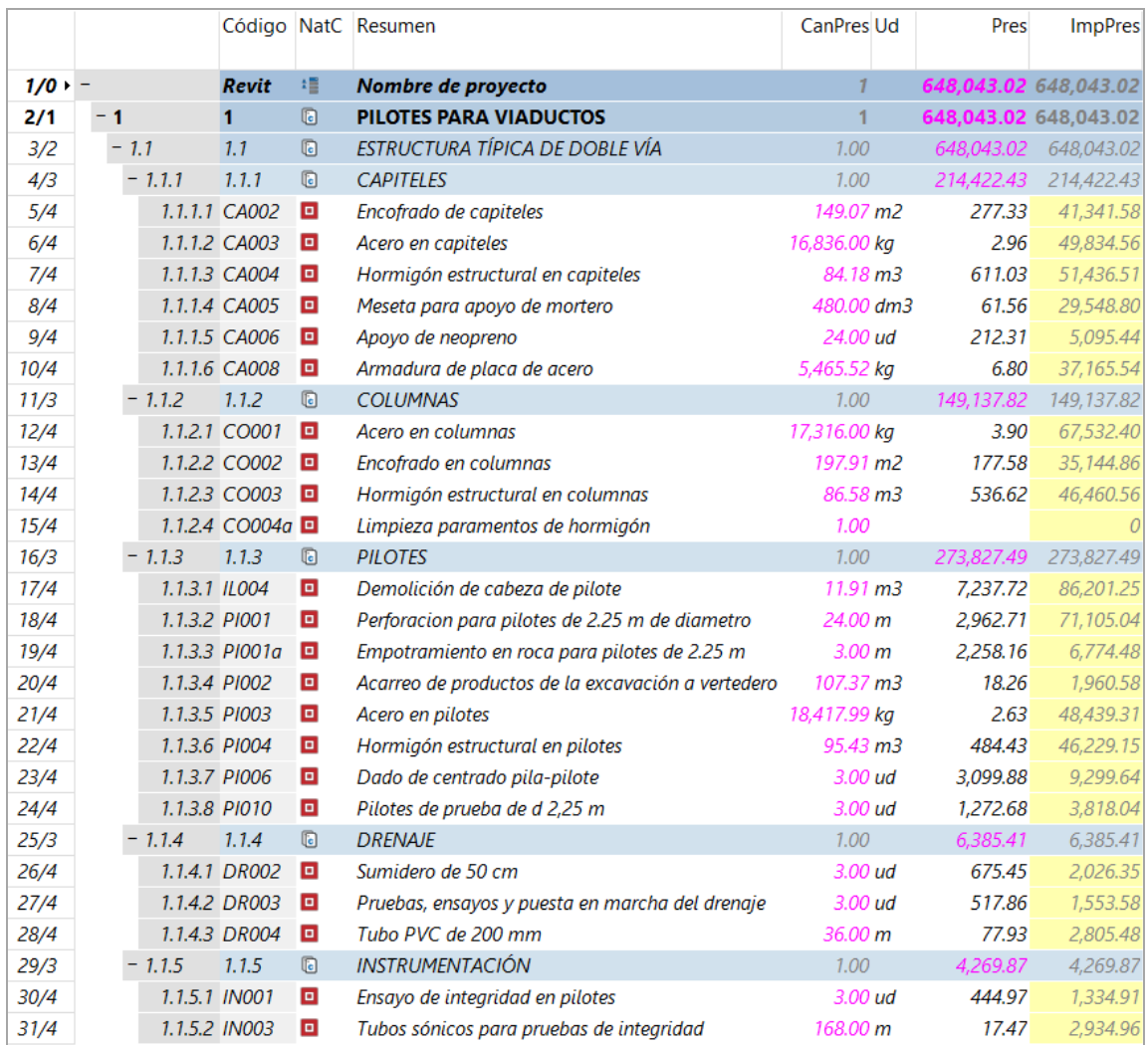

*Las unidades de obra organizadas en la EDT*

*Se puede volver a la estructura anterior en cualquier momento, reestructurando las partidas por el campo "CategoríaBIM" y con la plantilla "Revit Categorías".*

# Separación por tipos de vía

Para desglosar el presupuesto de las pilas por los dos tipos de zonas es conveniente rellenar un campo específico, ya que no están clasificadas directamente en el modelo BIM.

En la ventana general de mediciones filtramos el campo "GridX" por el valor 3 y usamos el campo "Zona" para asignar el valor "ESPECIAL" a estas líneas.

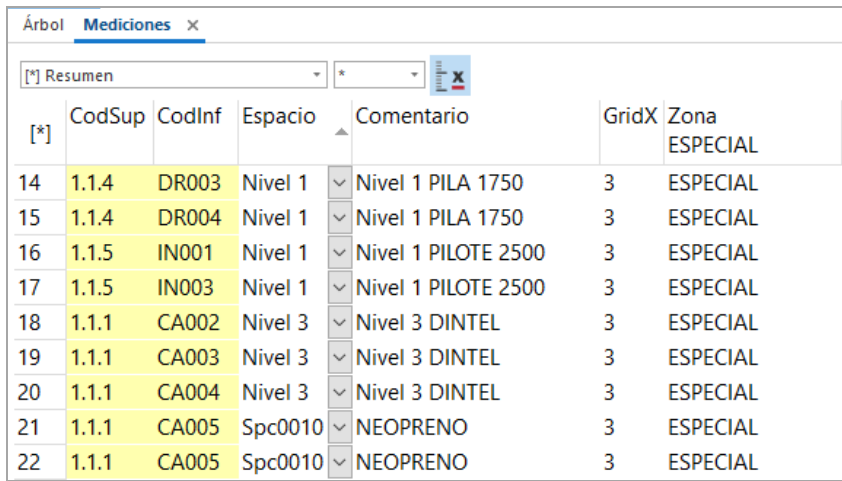

*Ventana general de mediciones*

Con la opción "Reestructurar por mediciones" aplicada al campo "Zona" desglosamos el presupuesto para separar todas las líneas que le corresponden, que se colocan bajo un capítulo "ESPECIAL".

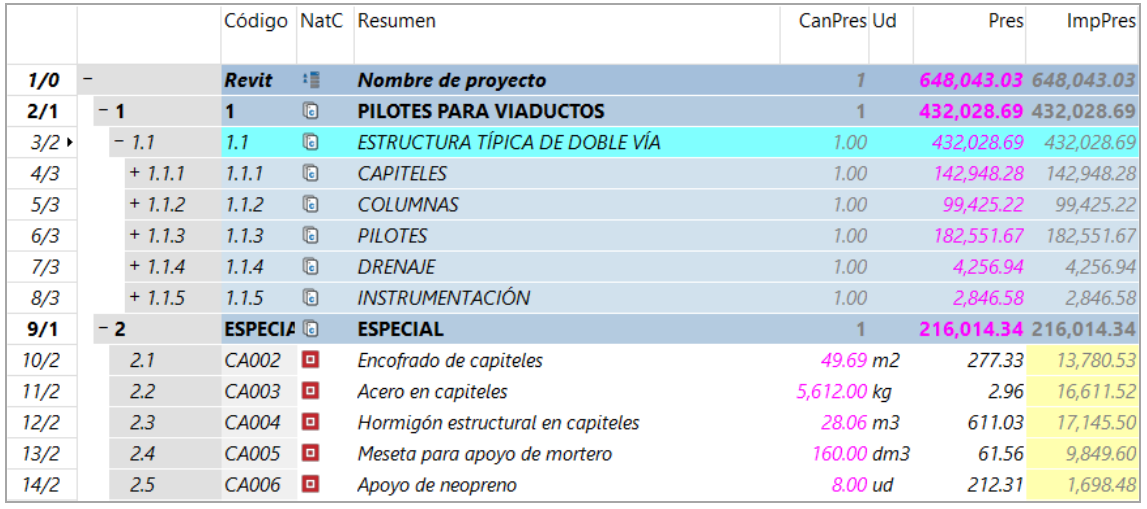

*Presupuesto con las mediciones de la zona "ESPECIAL" separadas*

Seleccionamos este capítulo y reestructuramos sus unidades de obra respecto de la plantilla con el cuadro de precios que tiene sólo el capítulo "ESPECIAL", de forma que se reordenan en el nuevo capítulo que les corresponde.

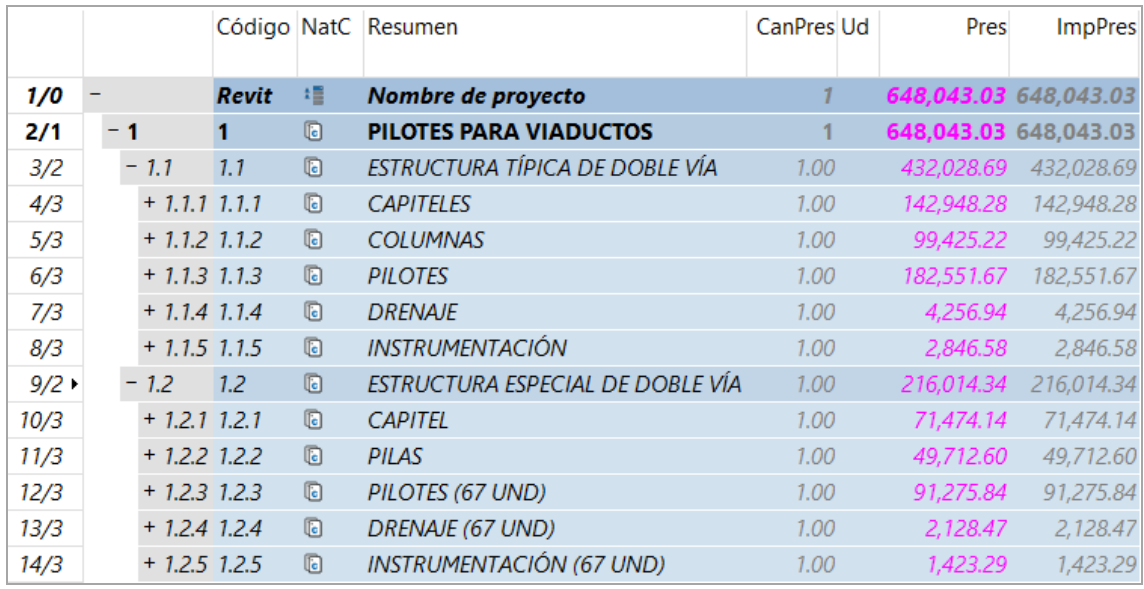

*Separación del presupuesto en las dos zonas*

Para volver a la situación anterior se reestructura de nuevo por la primera plantilla.

*Para realizar la certificación puede ser más cómodo volver a cualquiera de las dos estructuras anteriores, donde todas las mediciones de cada unidad de obra están agrupadas, reestructurando y separando el presupuesto cuando sea necesario.*

#### Comprobación del presupuesto

#### **Trazabilidad**

Desde el primer momento de la exportación los elementos del modelo y de las mediciones están relacionados, de forma que se pueden identificar en cualquiera de los dos sistemas de información desde el otro.

|                          |      | $\equiv$ $\equiv$ $\equiv$ Capitulos | - Presupuesto           | $\begin{array}{c c c c c c} \hline \multicolumn{3}{c }{\textbf{.}} & \multicolumn{3}{c }{\textbf{.}} & \multicolumn{3}{c }{\textbf{.}} \\ \hline \multicolumn{3}{c }{\textbf{.}} & \multicolumn{3}{c }{\textbf{.}} & \multicolumn{3}{c }{\textbf{.}} & \multicolumn{3}{c }{\textbf{.}} \\ \hline \multicolumn{3}{c }{\textbf{.}} & \multicolumn{3}{c }{\textbf{.}} & \multicolumn{3}{c }{\textbf{.}} & \multicolumn{3}{c }{\textbf{.}} \\ \hline \multicolumn$ |                               | $\sim$           |                     | $T$ $T$ $T$ $C$ $m$                               |  |
|--------------------------|------|--------------------------------------|-------------------------|----------------------------------------------------------------------------------------------------|-------------------------------|------------------|---------------------|---------------------------------------------------|--|
|                          |      | Código                               |                         | NatC Resumen                                                                                                    | CanPres Ud Pres ImpPres       |                  |                     |                                                   |  |
| 1/0                      |      | Revit                                | 15                      | Nombre de proyecto                                                                                                    |                               |                  | 64. 648.0           |                                                   |  |
| 2/1                      | $+1$ | 2001300                              | $\Box$                  | Cimentación estructural                                                                                                    |                               |                  | 27. 278.0.          |                                                   |  |
| 3/1                      | $-2$ | 2001320                              | $\Box$                  | Armazón estructural                                                                                                    |                               |                  | 10. 101.2           |                                                   |  |
| 4/2                      |      | 2.1 CA004                            | $\blacksquare$          | Hormigón estructural en capiteles                                                                                                    | 84.18 m3 61_51.436            |                  |                     |                                                   |  |
| 5/2                      |      | 2.2 CA003                            | $\overline{\mathbf{a}}$ | Acero en capiteles                                                                                                    | 16,836.00 kg 2.96 49,834.     |                  |                     |                                                   |  |
| 6/1                      | $+3$ | 2000700                              | $\overline{a}$          | <b>Materiales</b>                                                                                                    |                               |                  | 1 76 76,48          |                                                   |  |
| 7/1                      | $-4$ | 2001330                              | m.                      | <b>Pilares estructurales</b>                                                                                                    |                               | $1$ $12$ $120.3$ |                     |                                                   |  |
| 8/2                      |      | 4.1 CO001                            | $\blacksquare$          | Acero en columnas                                                                                                    | 17,316.00 kg 3.90 67,532      |                  |                     |                                                   |  |
| $9/2$ *                  |      | 4.2 CO003                            | 目                       | Hormigón estructural en columnas                                                                                                    | 86.58 m3 53_46.460            |                  |                     |                                                   |  |
| 10/2                     |      | 4.3 DR002                            | $\blacksquare$          | Sumidero de 50 cm                                                                                                    |                               |                  | 3.00 ud 67_2,026.35 |                                                   |  |
| 11/2                     |      | 4.4 DR003                            | $\bullet$               | Pruebas, ensayos y puesta en marc                                                                                                    |                               |                  | 3.00 ud 51 1,553.58 |                                                   |  |
| 12/2                     |      | 4.5 DR004                            | $\bullet$               | Tubo PVC de 200 mm                                                                                                    | 36.00 m 77 2.805.48           |                  |                     |                                                   |  |
| 13/1                     | $-5$ | 2009030                              | $\Box$                  | <b>Conexiones estructurales</b>                                                                                                    |                               |                  | $1$ 71. 71.80.      |                                                   |  |
| 14/2                     |      | 5.1 CA008                            | $\blacksquare$          | Armadura de placa de acero                                                                                                    | 5,465.52 kg 6.80 37,165       |                  |                     |                                                   |  |
| 15/2                     |      | 5.2 CA005                            | ø                       | Meseta para apovo de mortero                                                                                                    | 480.00 dm3 61 29,548          |                  |                     |                                                   |  |
| 16/2<br>17/1             |      | 5.3 CA006<br>2003101                 | $\blacksquare$<br>m.    | Apoyo de neopreno                                                                                                    | 24.00 ud 21_5,095.44<br>$1 -$ | <b>O</b>         |                     |                                                   |  |
| 18/2                     | $-6$ | 6.1 CO004a                           | $\blacksquare$          | Información de proyecto<br>Limpieza paramentos de hormigór                                                                                                    | 1.00                          |                  |                     |                                                   |  |
|                          |      |                                      |                         |                                                                                                    |                               |                  |                     |                                                   |  |
| Mediciones 2001330/CO003 |      |                                      |                         |                                                                                                    |                               |                  |                     | $-3x$                                             |  |
|                          |      | Presi Dimensiones                    |                         |                                                                                                    |                               |                  |                     |                                                   |  |
| Espacio<br>m             |      | Comentario                           |                         | N Longitud<br>b Altura Fórmula                                                                                                    |                               |                  |                     | Cantidad CanPres Pres GridX Superficie Volumen Fa |  |
|                          |      |                                      |                         |                                                                                                    |                               |                  | 86.58               | [106.175 [86.589                                  |  |
| » Nivel 1                |      | <b>Vivel 1 PILA 1750</b>             |                         | $1.75 - 1.75$<br>12.00                                                                                                    |                               | 28.86            | 811                 | 35.39198 28.86317 H                               |  |
| Nivel 1                  |      | <b>Nivel 1 PILA 1750</b>             |                         | 12.00<br>1.75 1.75                                                                                                    |                               | 28.86            | 2                   | 35.39198 28.86317                                 |  |
|                          |      | 3 Nivel 1 - Nivel 1 PILA 1750        |                         | 12.00<br>1.75 1.75                                                                                                    |                               | 28.86            | 86.58 2 3           | 35.39198 28.86317 H                               |  |
|                          |      |                                      |                         |                                                                                                    |                               |                  |                     |                                                   |  |
|                          |      |                                      |                         |                                                                                                    |                               |                  |                     |                                                   |  |
|                          |      |                                      |                         |                                                                                                    |                               |                  |                     |                                                   |  |
|                          |      |                                      |                         |                                                                                                    |                               |                  |                     |                                                   |  |
|                          |      |                                      |                         |                                                                                                    |                               |                  |                     |                                                   |  |
|                          |      |                                      |                         |                                                                                                    |                               |                  |                     |                                                   |  |
|                          |      |                                      |                         |                                                                                                    |                               |                  |                     |                                                   |  |

*Selección de elementos del modelo desde el presupuesto*

## **Parámetros**

Además de los valores que se exportan a las líneas de medición todos los parámetros de tipos y elementos pasan al presupuesto, por lo que se pueden seguir utilizando para crear nuevos filtros, completar las mediciones o imprimirse en informes.

| - -                  | ═       | Capítulos                                       | $\tau$ | Presupuesto                  |              |                                                 | $ \frac{1}{2}$ 1 |                    | $^\star$                                                            |                  |            |                                            |           | <b>T 団で ├┉ 卣 &amp; Li Li 画 △ ∈  </b> f L ぷ |                          |                                   |
|----------------------|---------|-------------------------------------------------|--------|------------------------------|--------------|-------------------------------------------------|------------------|--------------------|---------------------------------------------------------------------|------------------|------------|--------------------------------------------|-----------|--------------------------------------------|--------------------------|-----------------------------------|
|                      |         | Código                                          |        | NatC Resumen                 |              |                                                 |                  |                    | <b>CanPres Ud</b>                                                   |                  | $P \wedge$ |                                            |           | Valores en conceptos                       |                          | $-1$                              |
|                      |         |                                                 |        |                              |              |                                                 |                  |                    |                                                                     |                  |            | $\begin{bmatrix} \mathbf{x} \end{bmatrix}$ |           |                                            |                          |                                   |
| 1/0                  |         | Revit                                           | 缰      | Nombre de proyecto           |              |                                                 |                  |                    |                                                                     | 648,043          |            | $[*]$                                      |           | Tag NombreVar                              | Valor                    | $\overline{\phantom{a}}$ Displayl |
| 2/1                  | $+1$    | 2001300                                         |        |                              |              | Cimentación estructural                         |                  |                    |                                                                     | 278,097          |            | 1                                          |           | Subproyecto                                | Workset1                 | $\backsim$                        |
| 3/1                  | $-2$    | 2001320                                         |        | Armazón estructural          |              |                                                 |                  |                    |                                                                     | 101,271.         |            | $\overline{2}$                             |           | $\Box$ Suprimible                          | Sſ                       |                                   |
| 4/2                  |         | 2.1 CA004                                       | o      |                              |              | Hormigón estructural en capiteles               |                  |                    | 84.18 m3                                                            | 611              |            | 3                                          |           | $\Box$ Nombre de tipo                      | <b>PERNO</b>             |                                   |
| 5/2                  |         | 2.2 CA003                                       | o      | Acero en capiteles           |              |                                                 |                  |                    | 16,836.00 kg                                                        | $\overline{2}$   |            | 4                                          | $\Box$ Id |                                            | <b>PERNO</b>             |                                   |
| 6/1                  | $+3$    | 2000700                                         |        | <b>Materiales</b>            |              |                                                 |                  |                    |                                                                     | 76,486.          |            | 5                                          |           | Bloqueado                                  | <b>No</b>                | $\backsim$                        |
| 7/1                  | $-4$    | 2001330                                         |        | <b>Pilares estructurales</b> |              |                                                 |                  |                    |                                                                     | 120.378.         |            | 6                                          |           | Material de placa                          | Metal - Acero - 345 MPa  |                                   |
| 8/2                  |         | 4.1 CO001                                       | o      | Acero en columnas            |              |                                                 |                  |                    | 17,316.00 kg                                                        | 3.               |            | $\overline{7}$                             |           | $\Box$ Familia y tipo                      | <b>CE-PERNOS: PERNO</b>  |                                   |
| 9/2                  |         | 4.2 CO003                                       | o      |                              |              | Hormigón estructural en columnas                |                  |                    | 86.58 m3                                                            | 536              |            | 8                                          |           | $\Box$ Nombre de familia                   | <b>CE-PERNOS</b>         |                                   |
| 10/2                 |         | 4.3 DR002                                       | o      | Sumidero de 50 cm            |              |                                                 |                  |                    | 3.00 u d                                                            | 675.             |            | 9                                          |           | Grosor                                     |                          | 1.36 Metros                       |
| 11/2                 |         | 4.4 DR003                                       | o      |                              |              | Pruebas, ensayos y puesta en marcha del drenaje |                  |                    | 3.00 ud                                                             | 517              |            | 10                                         |           | Definir propiedades térmicas por           |                          | $\mathbf{1}$                      |
| 12/2                 |         | 4.5 DR004                                       | o      | Tubo PVC de 200 mm           |              |                                                 |                  |                    | 36.00 m                                                             | 77.              |            | 11                                         |           | Grosor 2                                   |                          | 0.46 Metros                       |
| 13/1                 | - 5     | 2009030                                         |        |                              |              | <b>Conexiones estructurales</b>                 |                  |                    | 1                                                                   | 71,809.          |            | 12                                         |           | $\Box$ Longitud                            |                          | 0.325 Metros                      |
| $14/2$ $\rightarrow$ |         | 5.1 CA008                                       | ø      |                              |              | Armadura de placa de acero                      |                  |                    | 5,465.52 kg                                                         | 6                |            | 13                                         |           | $\Box$ Anchura                             |                          | 0.325 Metros                      |
| 15/2                 |         | 5.2 CA005                                       | o      |                              |              | Meseta para apoyo de mortero                    |                  |                    | 480.00 dm3                                                          | 61               |            | 14                                         |           | Nombre de código                           |                          |                                   |
| 16/2                 |         | 5.3 CA006                                       | o      | Apoyo de neopreno            |              |                                                 |                  |                    | 24.00 ud                                                            | 212              |            | 15                                         |           | Comentarios de tipo                        |                          |                                   |
| 17/1                 | 6       | 2003101                                         |        |                              |              | Información de proyecto                         |                  |                    |                                                                     |                  |            | 16                                         |           | Descripción de montaje                     |                          |                                   |
| $\langle$            |         |                                                 |        |                              |              |                                                 |                  |                    |                                                                     | $\rightarrow$    |            | $\hat{~}$                                  |           |                                            |                          | $\rightarrow$                     |
| <b>Mediciones</b>    |         |                                                 |        |                              |              |                                                 |                  |                    |                                                                     | $-1 x$           |            |                                            |           | Valores en mediciones                      |                          | $-1$                              |
| $=$<br>≕             |         | [Pres] Dimensiones                              |        |                              |              |                                                 |                  |                    |                                                                     |                  |            | <b>IYI</b>                                 |           | <b>Tag NombreVar</b>                       | Valor                    | $-\Box$                           |
|                      | Espacio | Comentario                                      |        |                              |              |                                                 |                  |                    | 1 455.46 Anc Alt Cantidad CanPres Pres GridX Superficie Volumen F ^ |                  |            | 14                                         |           | La base está enlazada                      | <b>No</b>                | $_{\small \vee}$                  |
| [N]                  |         |                                                 |        |                              |              |                                                 | 5.465.52         |                    | [11.87556]                                                          | [1.7238]         |            | 15                                         |           | La parte superior está enlazada            | <b>No</b>                |                                   |
| 1.                   |         | $\triangleright$ Spc0010 $\triangleright$ PERNO |        | 1 455.46                     | $\mathbb{R}$ | 455.46                                          |                  | $\boxtimes$ 1      | 0.98963                                                             | 0.14365          |            | 16                                         |           | $\Box$ Se mueve con rejillas               | <b>No</b>                | $\vert$ >   >   >                 |
| 2                    |         | $Spc0010 \vee PERNO$                            |        | 1 455.46                     |              | 455.46                                          |                  | $\geq$ 1           | 0.98963                                                             | 0.14365          |            | 17                                         |           | $\Box$ Se mueve con elementos cercanos     | <b>No</b>                |                                   |
| 3                    |         | $Spc0010 - PERNO$                               |        | 1 455.46                     |              | 455.46                                          |                  | $\vee$ 1           | 0.98963                                                             | 0.14365          |            | 18                                         |           | $\Box$ Delimitación de habitación          | <b>No</b>                |                                   |
| 4                    |         | $Spc0010 - PERNO$                               |        | 1 455.46                     |              | 455.46                                          |                  | $\vee$ 1           | 0.98963                                                             | 0.14365          |            | 19                                         |           | $\Box$ Anfitrión                           | <b>AE-DINTEL: DINTEL</b> |                                   |
| 5                    |         | $Spc0010 \vee PERNO$                            |        | 1 455.46                     |              | 455.46                                          |                  | $\boxdot$ 2        | 0.98963                                                             | 0.14365          |            | 20                                         |           | Uso estructural                            |                          | 6                                 |
| 6                    |         | $Spc0010 \vee PERNO$                            |        | 1 455.46                     |              | 455.46                                          |                  | $\triangledown$ 2  | 0.98963                                                             | 0.14365          |            | 21                                         |           | $\Box$ Área                                |                          | 0.98963 N                         |
| 7                    |         | Spc0010 $\vee$ PERNO                            |        | 1 455.46                     |              | 455.46                                          |                  | ☑ 2                | 0.98963                                                             | 0.14365          |            | 22                                         |           | Volumen                                    |                          | 0.14365N                          |
| 8                    |         | $Spc0010 \vee PERNO$                            |        | 1 455.46                     |              | 455.46                                          |                  | $\triangleright$ 2 | 0.98963                                                             | 0.14365          |            | 23                                         |           | Modificaciones de visibilidad/gráficos     |                          | -1                                |
| 9                    |         | Spc0010 $\vee$ PERNO                            |        | 1 455.46                     |              | 455.46                                          |                  | $\triangledown$ 3  | 0.98963                                                             | 0.14365          |            | 24                                         |           | Modificaciones de visibilidad/gráficos     |                          | -1                                |
| 10                   |         | $Spc0010 \sim PERNO$                            |        | 1 455.46                     |              | 455.46                                          |                  | ☑ 3                | 0.98963                                                             | 0.14365 $C_{11}$ |            | 25                                         |           | $\Box$ Comentarios                         |                          |                                   |
|                      |         |                                                 |        |                              |              |                                                 |                  |                    |                                                                     |                  |            |                                            |           |                                            |                          |                                   |

*Valores de parámetros de tipos y elementos en el presupuesto*

# **Clasificaciones**

El presupuesto se puede reclasificar por cualquier campo de las unidades de obra y de las mediciones, obteniéndose los presupuestos separados por niveles, tipos BIM, pilas, zonas, fases, etc.

|         |      | Código             |                | NatC Resumen                      | CanPres Ud | Pres        | <b>ImpPres</b>        |
|---------|------|--------------------|----------------|-----------------------------------|------------|-------------|-----------------------|
|         |      |                    |                |                                   |            |             |                       |
| $1/0 -$ |      | <b>Revit</b>       | 埋              | Nombre de proyecto                |            |             | 648,043.02 648,043.02 |
| 2/1     | $+1$ | Información (      |                | Información de proyecto           |            | $\mathbf o$ |                       |
| 3/1     | $+2$ | <b>DINTEL</b>      | ū              | <b>DINTEL</b>                     |            |             | 101,271.07 101,271.07 |
| 4/1     | $+3$ | <b>NEOPRENO</b>    | $\mathbb{G}$   | <b>NEOPRENO</b>                   |            |             | 34,644.24 34,644.24   |
| 5/1     | $+4$ | <b>PERNO</b>       | G              | <b>PERNO</b>                      |            |             | 37,165.54 37,165.54   |
| 6/1     | $+5$ | <b>PILA 1750</b>   | ū              | <b>PILA 1750</b>                  |            |             | 120,378.37 120,378.37 |
| 7/1     | $+6$ | <b>PILOTE 2500</b> | ान             | <b>PILOTE 2500</b>                |            |             | 278,097.36 278,097.36 |
| 8/1     | $+7$ | 00001              | $\overline{a}$ | <b>Genérico: ENCOFRADO DINTEL</b> |            |             | 41,341.58 41,341.58   |
| 9/1     | $+8$ | 00002              | G              | <b>Genérico: ENCOFRADO PILA</b>   |            | 35,144.86   | 35,144.86             |

*Ejemplo de reclasificación por tipos*

# **Análisis por tipos BIM**

Esta opción agrupa todas las unidades de obra asignadas a cada tipo BIM del modelo, proporcionando las cantidades y los importes totales.

| <b>FamiliaTipoBIM</b>          |       | CodSup ResumenSup      | Codinf       | Resumeninf                                        | N              | <b>CanPres Ud</b>   | Pres     | <b>ImpP</b><br>[647,982.] |
|--------------------------------|-------|------------------------|--------------|---------------------------------------------------|----------------|---------------------|----------|---------------------------|
| <b>AE-DINTEL: DINTEL</b>       | 1.1.1 | <b>CAPITELES</b>       | CA003        | Acero en capiteles                                |                | 2 11,224.00 kg      | 2.96     | 33,217                    |
| <b>AE-DINTEL: DINTEL</b>       | 1.1.1 | <b>CAPITELES</b>       | CA004        | Hormigón estructural en capiteles                 | $\mathcal{P}$  | $56.13 \text{ m}$ 3 | 611.03   | 34,294                    |
| Genérico: ENCOFRADO DINTEL     | 1.1.1 | <b>CAPITELES</b>       | CA002        | Encofrado de capiteles                            | 2              | 99.38 m2            | 277.33   | 27,560                    |
| <b>AE-DINTEL: DINTEL</b>       | 1.2.1 | <b>CAPITEL</b>         | CA003        | Acero en capiteles                                |                | 5,612.00 kg         | 2.96     | 16,608                    |
| <b>AE-DINTEL: DINTEL</b>       | 1.2.1 | <b>CAPITEL</b>         | <b>CA004</b> | Hormigón estructural en capiteles                 |                | 28.06 m3            | 611.03   | 17,147                    |
| Genérico: ENCOFRADO DINTEL     | 1.2.1 | <b>CAPITEL</b>         | CA002        | Encofrado de capiteles                            | 1              | 49.69 m2            | 277.33   | 13,780                    |
| <b>CC-PILOTES: PILOTE 2500</b> | 1.1.3 | <b>PILOTES</b>         | <b>IL004</b> | Demolición de cabeza de pilote                    | $\overline{2}$ | 7.94 m3             | 7,237.72 | 57,467                    |
| <b>CC-PILOTES: PILOTE 2500</b> | 1.1.3 | <b>PILOTES</b>         | <b>PI001</b> | Perforacion para pilotes de 2.25 m de diametro    | $\overline{2}$ | 16.00 m             | 2.962.71 | 47,403                    |
| <b>CC-PILOTES: PILOTE 2500</b> | 1.1.3 | <b>PILOTES</b>         | PI001a       | Empotramiento en roca para pilotes de 2.25 m      | $\overline{2}$ | 2.00 <sub>m</sub>   | 2.258.16 | 4,516                     |
| <b>CC-PILOTES: PILOTE 2500</b> | 1.1.3 | <b>PILOTES</b>         | <b>PI002</b> | Acarreo de productos de la excavación a vertedero | $\overline{2}$ | 71.59 m3            | 18.26    | 1,307                     |
| <b>CC-PILOTES: PILOTE 2500</b> | 1.1.3 | <b>PILOTES</b>         | <b>PI003</b> | Acero en pilotes                                  |                | 2 12,278.66 kg      | 2.63     | 32,290                    |
| <b>CC-PILOTES: PILOTE 2500</b> | 1.1.3 | <b>PILOTES</b>         | <b>PI004</b> | Hormigón estructural en pilotes                   | 2              | 63.63 m3            | 484.43   | 30,822                    |
| <b>CC-PILOTES: PILOTE 2500</b> | 1.1.3 | <b>PILOTES</b>         | <b>PI006</b> | Dado de centrado pila-pilote                      | 2              | $2.00$ ud           | 3.099.88 | 6,199                     |
| <b>CC-PILOTES: PILOTE 2500</b> | 1.1.3 | <b>PILOTES</b>         | <b>PIO10</b> | Pilotes de prueba de d 2,25 m                     | $\overline{2}$ | $2.00$ ud           | 1,272.68 | 2,545                     |
| <b>CC-PILOTES: PILOTE 2500</b> | 1.1.5 | <b>INSTRUMENTACIÓN</b> | <b>IN001</b> | Ensayo de integridad en pilotes                   | $\overline{2}$ | $2.00$ ud           | 444.97   | 889                       |
| <b>CC-PILOTES: PILOTE 2500</b> | 1.1.5 | <b>INSTRUMENTACIÓN</b> | <b>IN003</b> | Tubos sónicos para pruebas de integridad          | $\overline{2}$ | 112.00 m            | 17.47    | 1,956                     |

*Importes agrupados por tipos BIM del presupuesto separado por zonas (parcial)*

# Ejecución

Puesto que el presupuesto tiene la misma estructura y el mismo desglose necesarios para gestionar la producción y generar las facturas o certificaciones, es ahí donde es más sencillo introducir el avance de la obra. Dada la vinculación bidireccional con el modelo, los resultados del presupuesto se pueden visualizar o insertar en el modelo y la información asociada a cada elemento se puede consultar en el presupuesto.

*La nota técnica "Certificar usando las fases de Revit" describe este proceso usando las mismas fases de Revit, pero solo se puede utilizar cuando todos los elementos están modelados explícitamente y corresponden a una única unidad de obra.*

#### MES Ejecución

# 1 Perforación y armadura de pilote de pilas 1 y 3 Armadura de pilote al 70% de pila 2

| [ <sub>N</sub> ]         |               |                   | CodSup CodInf Resumen          |          | GridX FaseCert Comentario      |      |       |                             | N Longitud Anchura Altura Fórmula | <b>Cantidad Pres</b> |                     |
|--------------------------|---------------|-------------------|--------------------------------|----------|--------------------------------|------|-------|-----------------------------|-----------------------------------|----------------------|---------------------|
|                          |               |                   |                                |          |                                | [15] |       | $[262.86]$ [599.25] [-3.05] |                                   | [16,710.56]          |                     |
|                          | 1.1.3         | <b>PI001</b>      | Perforacion para pilotes 1     |          | $1$ $\vee$ Nivel 1 PILOTE 2500 |      | 8.00  | 2.25                        | 2.25                              | 8.00                 | ☑                   |
| $\overline{\phantom{a}}$ | $\cdot$ 1.1.3 | <b>PIO01</b>      | Perforacion para pilotes 2     |          | Nivel 1 PILOTE 2500            |      | 8.00  | 2.25                        | 2.25                              | 8.00                 | ☑                   |
| 3                        | 1.1.3         |                   | PI001a Empotramiento en roca 1 | $1 \vee$ | Nivel 1 PILOTE 2500            |      | 8.00  | 2.25                        | 2.25                              | 1.00                 | $\overline{\smile}$ |
| 4                        | 1.1.3         |                   | PI001a Empotramiento en roca 2 |          | $1$ $\vee$ Nivel 1 PILOTE 2500 |      | 8.00  | 2.25                        | 2.25                              | 1.00                 | $\overline{\smile}$ |
| 5                        | 1.1.3         | PIOO <sub>2</sub> | Acarreo de productos de 1      |          | $1$ $\vee$ Nivel 1 PILOTE 2500 |      | 8.00  | 2.25                        | 2.25                              | 31.81                | ا                   |
| 6                        | 1.1.3         | PI002             | Acarreo de productos de 1      |          | $1$ $\vee$ Nivel 1 PILOTE 2500 |      | 31.81 |                             | $-8.00 b/(c-d)$                   | 3.98                 | $\checkmark$        |
|                          | 1.1.3         | PI002             | Acarreo de productos de 2      |          | $1$ $\vee$ Nivel 1 PILOTE 2500 |      | 8.00  | 2.25                        | 2.25                              | 31.81                | ▽                   |
| 8                        | 1.1.3         | PI002             | Acarreo de productos de 2      |          | $1$ $\vee$ Nivel 1 PILOTE 2500 |      | 31.81 |                             | $-8.00 b/(c-d)$                   | 3.98                 | ☑                   |

*Certificación de pilotes 1 y 3 del MES 1, vista en la ventana global de mediciones*

La fase en la que se ejecuta cada elemento del presupuesto se da de alta en la ventana de mediciones, esquema de certificación, campo "FasePlan".

Se añade la columna "GridX" para identificar las columnas.

*Para facilitar el trabajo es conveniente reestructurar las mediciones ordenándolas por este campo.*

Se introduce la fase 1 en "FaseCert" de todas las líneas de medición correspondientes a los pilotes 1 y 3.

La certificación del 70% de la armadura del pilote 2 se puede entender como que el pilote no está excavado, pero la armadura está en la obra y se abona como acopio. Para introducirlo se duplica la línea, teniendo el campo "Pres" visible para que la nueva línea no desaparezca del presupuesto, y se insertan en el campo de la altura los coeficientes 0,70 y 0,30.

| $21/4$ $\cdot$ |                                                                                  | 1.1.3.5 PI003 | o | - 2 |                                   | Acero en pilotes |      |          |                    | 18,417.99 kg                  | 2.63                               |
|----------------|----------------------------------------------------------------------------------|---------------|---|-----|-----------------------------------|------------------|------|----------|--------------------|-------------------------------|------------------------------------|
|                | Mediciones 1.1.3/PI003                                                           |               |   |     |                                   |                  |      |          |                    |                               |                                    |
| $\equiv$       | [*] Resumen                                                                      |               |   | ٠   |                                   |                  |      |          |                    |                               |                                    |
| n              | Tag Espacio                                                                      | Comentario    |   |     | N Longitud Anchura Altura Fórmula |                  |      | Cantidad | 18,417.99          | CanPres Pres GridX   FaseCert | 2.                                 |
|                | 1 $\blacktriangleright$ $\Box$ Nivel 1 $\blacktriangleright$ Nivel 1 PILOTE 2500 |               |   |     | 31.81                             | 193.00           |      | 6,139.33 |                    | $\vee$ 1                      | $1$ $\vee$                         |
|                | Nivel $1 \vee$ Nivel 1 PILOTE 2500                                               |               |   |     | 31.81                             | 193.00           | 0.70 | 4,297.53 |                    | $\vee$ 2                      | $\overline{1}$ $\overline{\smile}$ |
| 3              | Nivel $1 \vee$ Nivel 1 PILOTE 2500                                               |               |   |     | 31.81                             | 193.00           | 0.30 | 1,841.80 |                    | ⊽ 2                           | $\vee$                             |
| 4              | Nivel $1 \vee$ Nivel 1 PILOTE 2500                                               |               |   |     | 31.81                             | 193.00           |      |          | 6,139,33 18,417,99 | ☑ 3                           | $1$ $\vee$                         |

*Certificación del acopio de la armadura del pilote 2*

Si la excavación estuviera ya realizada se procedería en consecuencia.

#### Importes certificados

La situación de la certificación al final del MES 1 es la siguiente.

|      |        |               | Código NatC    |                | Resumen                                  | CanPres   | <b>CanCert Ud</b> | Cert           | <b>ImpPres</b>                   |                | ImpCert PorCertPres 1: CanCert | 31-Ene-21 | 1: Cert<br>31-Ene-21 |
|------|--------|---------------|----------------|----------------|------------------------------------------|-----------|-------------------|----------------|----------------------------------|----------------|--------------------------------|-----------|----------------------|
| 1/0  |        |               | Revit          | 理              | Nombre de proyecto                       |           |                   |                | 123.435.48 648.044.80 123.435.48 |                | 19.05                          |           | 123.435.48           |
| 2/1  | $-1$   |               |                | $\Box$         | <b>CONSTRUCCION DE VIADUCTOS</b>         |           |                   |                | 123.435.48 648.044.80 123.435.48 |                | 19.05                          |           | 123.435.48           |
| 3/2  | $-1.1$ |               | 1.1            | $\overline{a}$ | ESTRUCTURA TÍPICA DE DOBLE VÍA           | 7.00      | 1.00              | 80.675.67      | 432.030.46                       | 80,675.67      | 18.67                          |           | 80,675.67            |
| 4/3  |        | $+ 1.1.1$     | 1.1.1          | 同              | <b>CAPITEL</b>                           | 1.00      | 1.00              | $\Omega$       | 142,948,28                       | $\theta$       | $\overline{0}$                 |           |                      |
| 5/3  |        | $+ 1.1.2$     | 1.1.2          | $\mathbb{G}$   | <b>COLUMNAS</b>                          | 1.00      | 1.00              | $\Omega$       | 99,426.99                        | $\theta$       | $\Omega$                       |           |                      |
| 6/3  |        | $-1.1.3$      | 1.1.3          | $\Box$         | <b>PILOTES</b>                           | 1.00      | 1.00              | 80.675.67      | 182,551.67                       | 80,675.67      | 44.19                          |           | 80,675.67            |
| 7/4  |        | 1.1.3.1 ILOO4 |                | o              | Demolición de cabeza de pilote           | 7.94      | 0 <sub>m3</sub>   | 7,237.72       | 57,467.50                        | $\Omega$       |                                |           |                      |
| 8/4  |        | 1.1.3.2 PI001 |                | ø              | Perforacion para pilotes de 2.25 m de di | 16.00     | 16.00 m           | 2.962.71       | 47,403.36                        | 47,403.36      | 100.00                         | 16.00     | 47,403.36            |
| 9/4  |        |               | 1.1.3.3 PI001a | o              | Empotramiento en roca para pilotes de .  | 2.00      | 2.00 u            | 2.258.16       | 4.516.32                         | 4.516.32       | 100.00                         | 2.00      | 4,516.32             |
| 10/4 |        | 1.1.3.4 PI002 |                | o              | Acarreo de productos de la excavación c  | 71.58     | $71.58 \, m3$     | 18.26          | 1.307.05                         | 1.307.05       | 100.00                         | 71.58     | 1,307.05             |
| 11/4 |        | 1.1.3.5 PI003 |                | o              | Acero en pilotes                         | 12,278.66 | 10,436.86 kg      | 2.63           | 32,292.88                        | 27,448.94      | 85.00                          | 10,436.86 | 27,448.94            |
| 12/4 |        | 1.1.3.6 PI004 |                | ø              | Hormigón estructural en pilotes          | 63.62     | 0 <sub>m3</sub>   | 484.43         | 30,819,44                        |                |                                |           |                      |
| 13/4 |        | 1.1.3.7 PI006 |                | ø              | Dado de centrado pila-pilote             | 2.00      | 0 u               | 3.099.88       | 6.199.76                         |                |                                |           |                      |
| 14/4 |        | 1.1.3.8 PI010 |                | o              | Pilotes de prueba de d 2,25 m            | 2.00      | 0 u               | 1,272.68       | 2,545,36                         | $\Omega$       |                                |           |                      |
| 15/3 |        | $+ 1.1.4$     | 1.1.4          | $\sqrt{a}$     | <b>DRENAJE</b>                           | 1.00      | 1.00              | $\Omega$       | 4.256.94                         | $\Omega$       | $\Omega$                       |           |                      |
| 16/3 |        | $+ 1.1.5$     | 1.1.5          | $\Box$         | <b>INSTRUMENTACIÓN</b>                   | 1.00      | 1.00              | $\overline{a}$ | 2,846.58                         | $\overline{0}$ | $\Omega$                       |           |                      |
| 17/2 | $-1.2$ |               | 1.2            | $\Box$         | <b>ESTRUCTURA ESPECIAL DE DOBLE VÍA</b>  | 1.00      | 1.00              | 42,759.8       | 216.014.34                       | 42,759.81      | 19.79                          |           | 42,759.81            |
| 18/3 |        | $+ 1.2.1$     | 1.2.1          | $\Box$         | <b>CAPITEL</b>                           | 1.00      | 1.00              | 0              | 71.474.14                        | $\overline{0}$ | $\overline{0}$                 |           |                      |
| 19/3 |        | $+ 1.2.2$     | 1.2.2          | $\sqrt{a}$     | <b>PILAS</b>                             | 1.00      | 1.00              | 0              | 49,712.60                        | $\overline{0}$ | $\overline{0}$                 |           |                      |
| 20/3 |        | $+ 1.2.3$     | $1.2.3 - 0$    |                | <b>PILOTES</b>                           | 1.00      | 1.00              | 42,759.81      | 91,275.84                        | 42,759.81      | 46.85                          |           | 42,759.81            |
| 21/3 |        | $+ 1.2.4$     | 1.2.4          | $\Box$         | <b>DRENAJE</b>                           | 1.00      | 1.00              | 0              | 2.128.47                         | $\theta$       | $\overline{0}$                 |           |                      |
| 22/3 |        | $+ 1.2.5$     | 1.2.5          | $\sqrt{a}$     | <b>INSTRUMENTACIÓN</b>                   | 1.00      | 1.00              | $\Omega$       | 1,423.29                         | $\theta$       | $\overline{0}$                 |           |                      |

*Certificación del MES 1 y comparación con el presupuesto*

Selecionando los dos capítulos de pilotes y la opción "Procesos: Presupuesto: Tipos BIM" se obtiene la información relativa a la ejecución organizada por los tipos BIM

usados. Los pilotes se desglosan en dos grupos debido a que el porcentaje de ejecución es diferente en la pila 2.

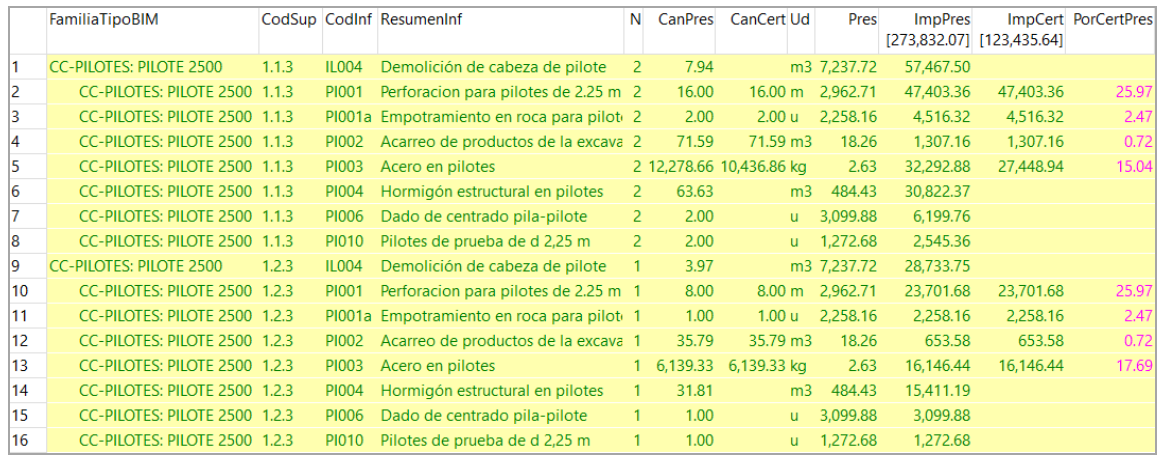

*Importes certificados por tipos BIM*

# Visualización en el modelo

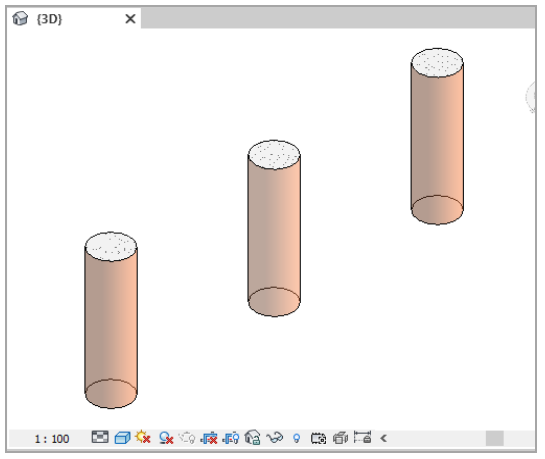

*Estado actual de la certificación*

Los tres pilotes son transparentes porque no están ejecutados en su totalidad, siendo el pilote 2 ligeramente más transparente.

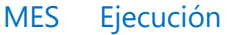

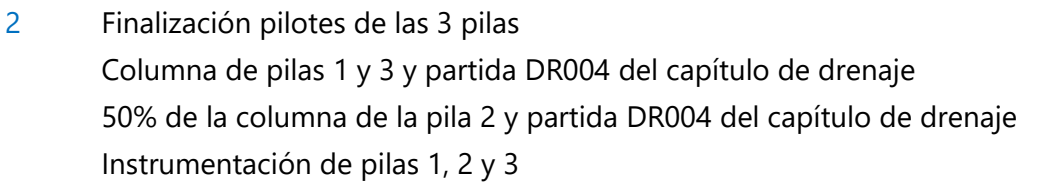

Al desglosar el hormigón de la pila 2 divida en dos el valor del campo "Cantidad" y al desglosar los tubos divida la longitud.

Los importes de la certificación son los siguientes, desplegando sólo los capítulos no certificados por completo y agrupada por clases de vía.

|         |        |           | Código NatC      |            | Resumen                                 | CanPres   | <b>CanCert Ud</b>    | Cert       | <b>ImpPres</b>                   |            | ImpCert PorCertPres 2: CanCert | 28-Feb-21 | 2: Cert<br>28-Feb-21 |
|---------|--------|-----------|------------------|------------|-----------------------------------------|-----------|----------------------|------------|----------------------------------|------------|--------------------------------|-----------|----------------------|
| 1/0     |        |           | Revit            | 挂          | Nombre de proyecto                      |           |                      |            | 396.974.25 648.044.80 396.974.25 |            | 61.26                          |           | 273,538.77           |
| 2/1     | $-1$   |           |                  | $\Box$     | <b>CONSTRUCCION DE VIADUCTOS</b>        |           |                      | 396.974.25 | 648,044.80 396,974.25            |            | 61.26                          |           | 273,538.77           |
| 3/2     | $-1.1$ |           | 1.1              | $\Box$     | <b>ESTRUCTURA TÍPICA DE DOBLE VÍA</b>   | 1.00      | 1.00                 | 253.627.36 | 432.030.46                       | 253,627.36 | 58.71                          |           | 172,951.69           |
| 4/3     |        | $+ 1.1.1$ | 1.1.1            | 同          | <b>CAPITEL</b>                          | 1.00      | 1.00                 | $\Omega$   | 142,948.28                       | $\Omega$   | $\Omega$                       |           |                      |
| $5/3 +$ |        | $-1.1.2$  | 1.1.2            | $\Box$     | <b>COLUMNAS</b>                         | 1.00      | 1.00                 | 66.826.37  | 99.426.99                        | 66.826.37  | 67.21                          |           | 66,826.37            |
| 6/4     |        |           | 1.1.2.1 CO001 回  |            | Acero en columnas                       | 11,544.00 | 8.658.00 Ka          | 3.90       | 45.021.60                        | 33,766.20  | 75.00                          | 8.658.00  | 33,766.20            |
| 7/4     |        |           | 1.1.2.2 CO002 回  |            | Encofrado en columnas                   | 131.95    | 98.96 m <sub>2</sub> | 177.58     | 23,431.68                        | 17,573.32  | 75.00                          | 98.96     | 17,573.32            |
| 8/4     |        |           | 1.1.2.3 CO003 回  |            | Hormigón estructural en columnas        | 57.72     | 28.86 m3             | 536.62     | 30.973.71                        | 15.486.85  | 50.00                          | 28.86     | 15,486.85            |
| 9/4     |        |           | 1.1.2.4 СООО4а • |            | Limpieza paramentos de hormigón         | 1.00      | 1.00 u               | $\Omega$   | $\Omega$                         |            | 100.00                         | 1.00      |                      |
| 10/3    |        | $+ 1.1.3$ | 1.1.3            | $\Box$     | <b>PILOTES</b>                          | 1.00      | 1.00                 | 182,551.67 | 182.551.67                       | 182.551.67 | 100.00                         |           | 101,876.00           |
| 11/3    |        | $+ 1.1.4$ | 1.1.4            | $\Box$     | <b>DRENAJE</b>                          | 1.00      | 1.00                 | 1,402.74   | 4.256.94                         | 1,402.74   | 32.95                          |           | 1,402.74             |
| 12/3    |        | $+ 1.1.5$ | 1.1.5            | $\sqrt{a}$ | <b>INSTRUMENTACIÓN</b>                  | 1.00      | 1.00                 | 2,846.58   | 2,846.58                         | 2,846.58   | 100.00                         |           | 2,846.58             |
| 13/2    | $-1.2$ |           | 1.2              | $\Box$     | <b>ESTRUCTURA ESPECIAL DE DOBLE VÍA</b> | 1.00      | 1.00                 | 143,346.89 | 216,014.34                       | 143,346.89 | 66.36                          |           | 100,587.08           |
| 14/3    |        | $+ 1.2.1$ | 1.2.1            | 同          | <b>CAPITEL</b>                          | 1.00      | 1.00                 | $\Omega$   | 71,474.14                        | $\Omega$   | $\Omega$                       |           |                      |
| 15/3    |        | $+ 1.2.2$ | 1.2.2            | $\Box$     | <b>PILAS</b>                            | 1.00      | 1.00                 | 49,712.60  | 49,712.60                        | 49.712.60  | 100.00                         |           | 49,712.60            |
| 16/3    |        | $+ 1.2.3$ | 1.2.3            | 同          | <b>PILOTES</b>                          | 1.00      | 1.00                 | 91,275.84  | 91,275.84                        | 91,275.84  | 100.00                         |           | 48,516.03            |
| 17/3    |        | $+ 1.2.4$ | 1.2.4            | $\Box$     | <b>DRENAJE</b>                          | 1.00      | 1.00                 | 935.16     | 2,128.47                         | 935.16     | 43.94                          |           | 935.16               |
| 18/3    |        | $+ 1.2.5$ | 1.2.5            | $\Box$     | <b>INSTRUMENTACIÓN</b>                  | 1.00      | 1.00                 | 1,423.29   | 1,423.29                         | 1,423.29   | 100.00                         |           | 1,423.29             |

*Certificación del MES 2*

De la misma manera que en el MES 1 se puede obtener el análisis por tipos y comprobar visualmente sobre el modelo.

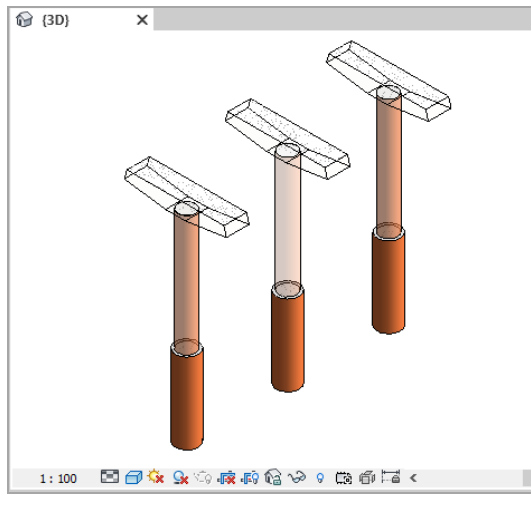

*Estado de la ejecución en el MES 2*

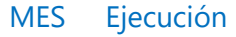

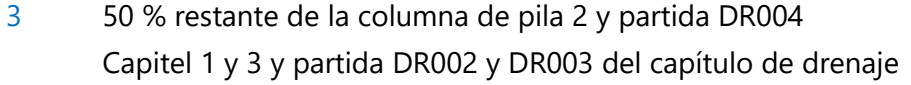

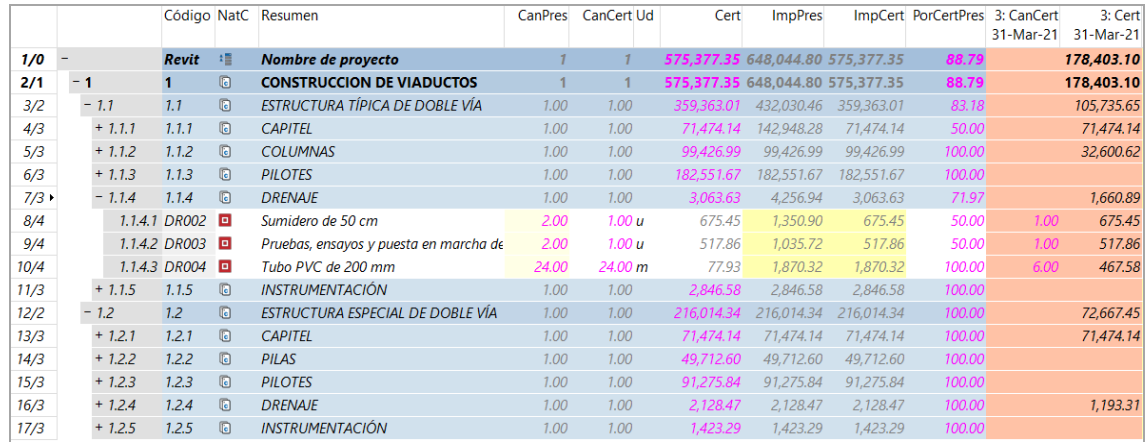

*Certificación del MES 3*

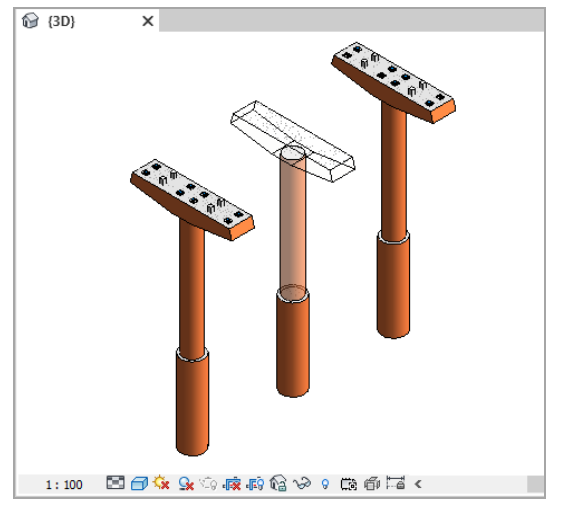

*Estado de la ejecución en el MES 3*

# MES Ejecución

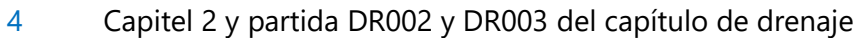

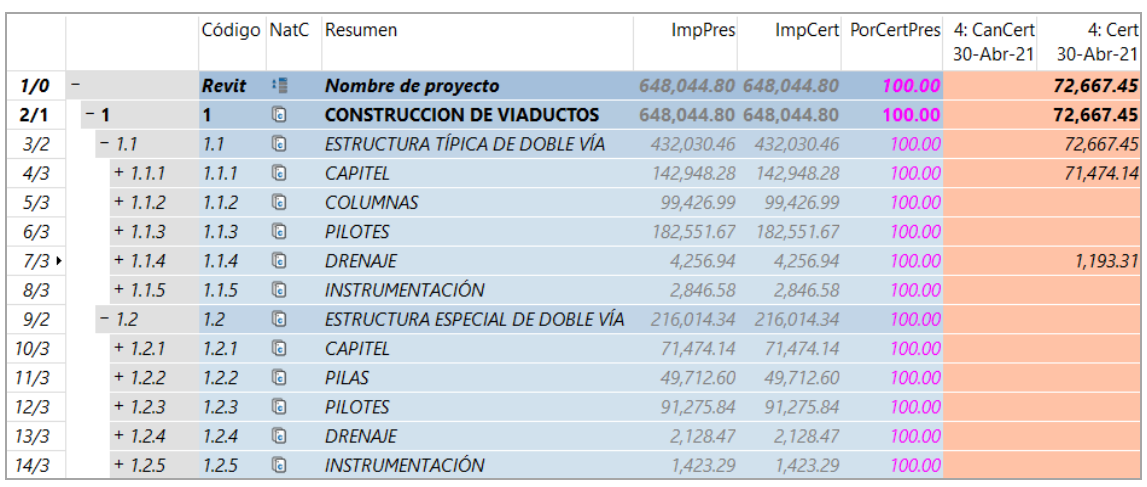

*Certificación del MES 4 y resultado final, separado por tipos de vía*

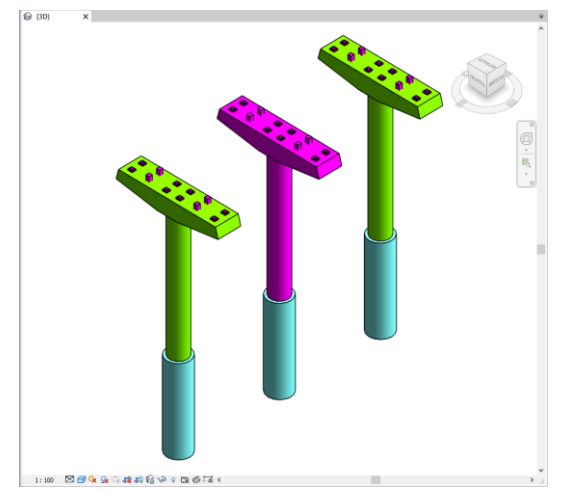

*Estado final, mostrando el color de la fase en que se ha completado cada elemento*

# Planificación

Si en su momento se hubieran rellenado las fases de planificación en el campo "FasePlan" de forma similar a como se han introducido las certificaciones se obtienen los importes que deberían ejecutarse en cada fase, que pueden compararse más adelante con las certificaciones reales.

|   | Tag | FechaDMA  | NatC                         | Resumen | Plan.        | Real | Cert         | Color        |
|---|-----|-----------|------------------------------|---------|--------------|------|--------------|--------------|
| ◢ |     |           |                              |         | [648.044.80] |      | [648.044,80] | [42.008.574] |
|   |     | 31-Ene-21 | $7\overline{e}$              |         | 134.690.88   |      | 123.435.48   | 8454143      |
| 2 |     | 28-Feb-21 | $7\overline{c}$              |         | 292.675,42   |      | 273.538,77   | 16777088     |
| 3 |     | 31-Mar-21 | $3\overline{6}$              |         | 188.252,70   |      | 178.403,10   | 65408        |
| 4 |     | 30-Abr-21 | 5 I<br>$\overline{\epsilon}$ |         | 32,425,80    |      | 72.667,45    | 16711935     |

*Ventana de fechas con los importes de planificación y certificación*

También se puede obtener una animación del proceso, generándose la secuencia sucesiva de imágenes del estado esperado en cada fase, o comparar en cada momento el estado planificado con el real, como se muestra en las imágenes.

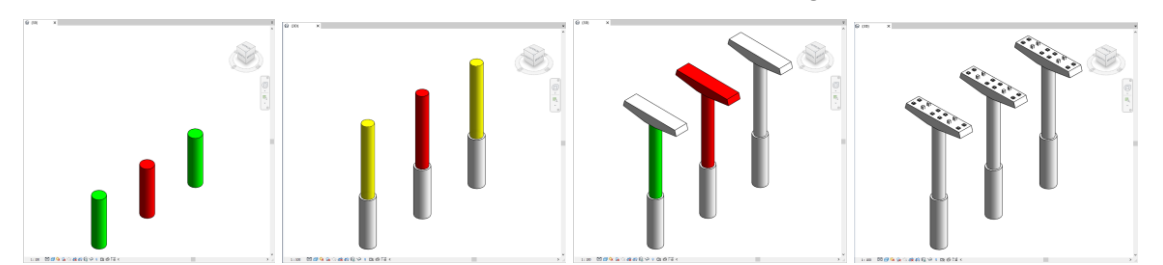

*El color indica el estado de adelanto o retraso por comparación con la planificación*

# Anexo 1: Tabla original de familias y tipos

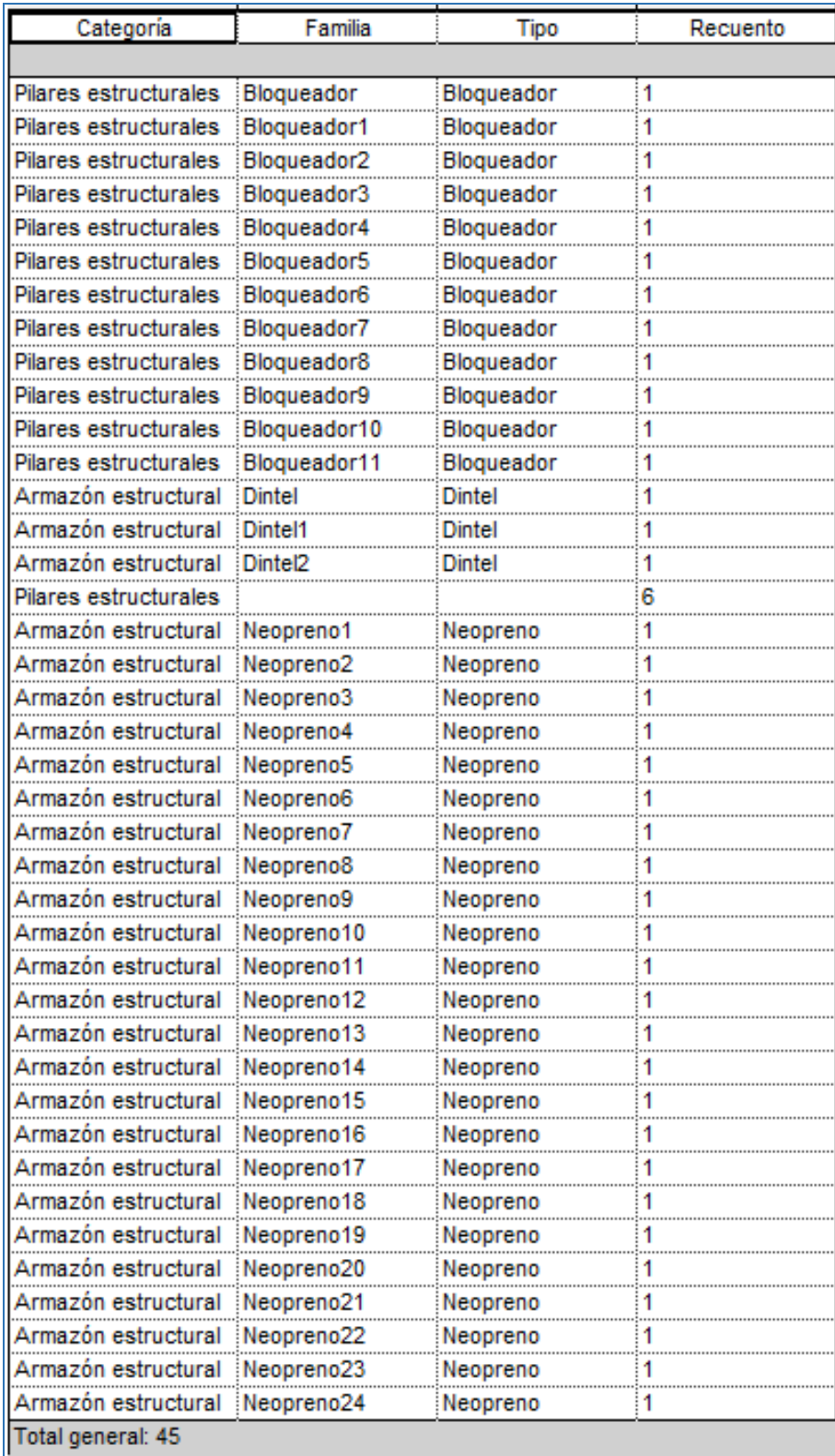

# Anexo 2: Estructura deseada del presupuesto

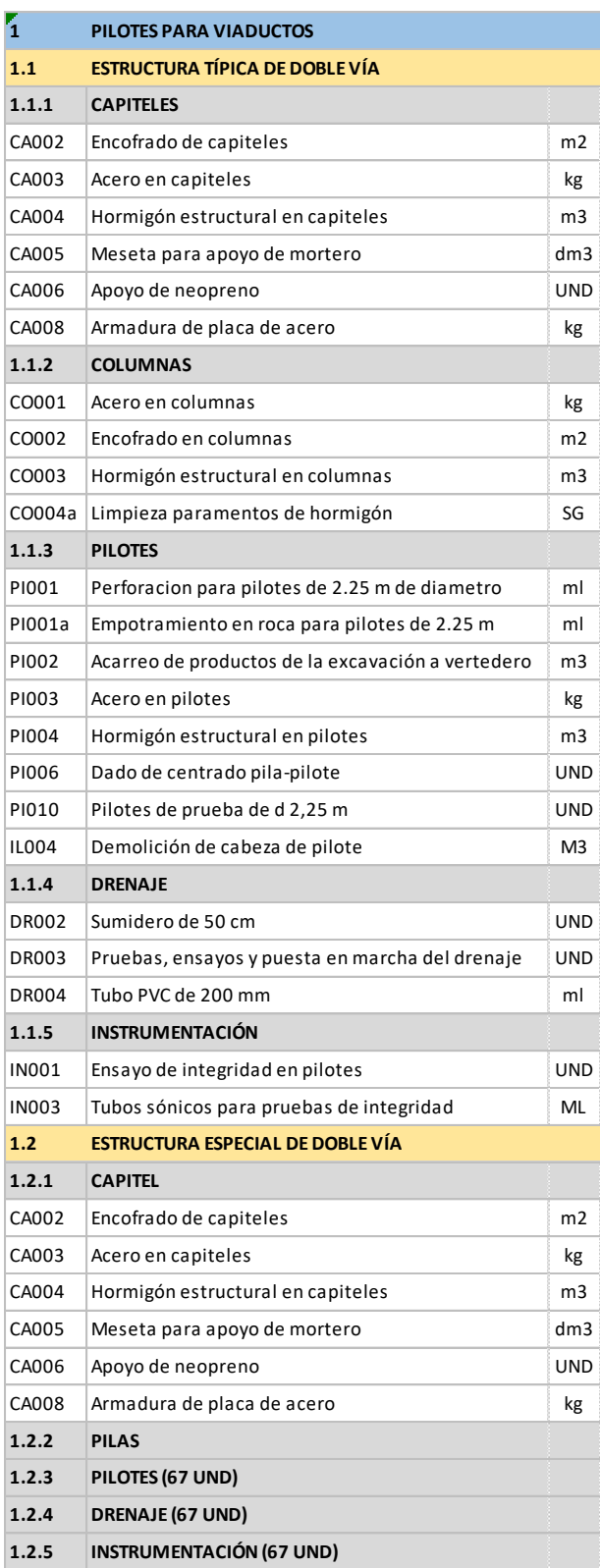